# **Східноєвропейський національний університет імені Лесі Українки**

**Я.М. Мамчич**

# **ОБЧИСЛЮВАЛЬНА МАТЕМАТИКА ТА ПРОГРАМУВАННЯ**

**Методичні рекомендації для студентів спеціальності «Хімічні технології»**

> Луцьк 2015

УДК 519.6 (072) ББК 22.19я73-9 М 22

Рекомендовано до друку науково-методичною радою Східноєвропейського національного університету імені Лесі Українки (протокол № 4 від 16 грудня 2015 р).

#### **Рецензенти:**

Дутчак Б.І. – канд. технічних наук, доц. кафедри вищої математики Луцького національного технічного університету;

Ройко Л.Л. – канд. пед. наук, доцент кафедри вищої математики та інформатики Східноєвропейського національного університету імені Лесі Українки;

#### **Мамчич Я.М.**

М 22 **Обчислювальна математика та програмування:**  Методичні рекомендації/ Ярослав Минович Мамчич, – Луцьк: ПП. Іванюк В.П., 2015. – 84 с.

Методичні рекомендації призначені для проведення практичних занять з курсу «Обчислювальна математика та програмування» із студентами спеціальності «Хімічні технології».

Рекомендовано студентам як денної, так і заочної форм навчання. Методичні рекомендації можуть бути корисними і для тих, хто вивчає предмет самостійно.

> УДК 519.6 (072) ББК 22.19я73-9 ©Мамчич Я.М. 2015 © Східноєвропейський національний університет імені Лесі Українки,2015

# **ЗМІСТ**

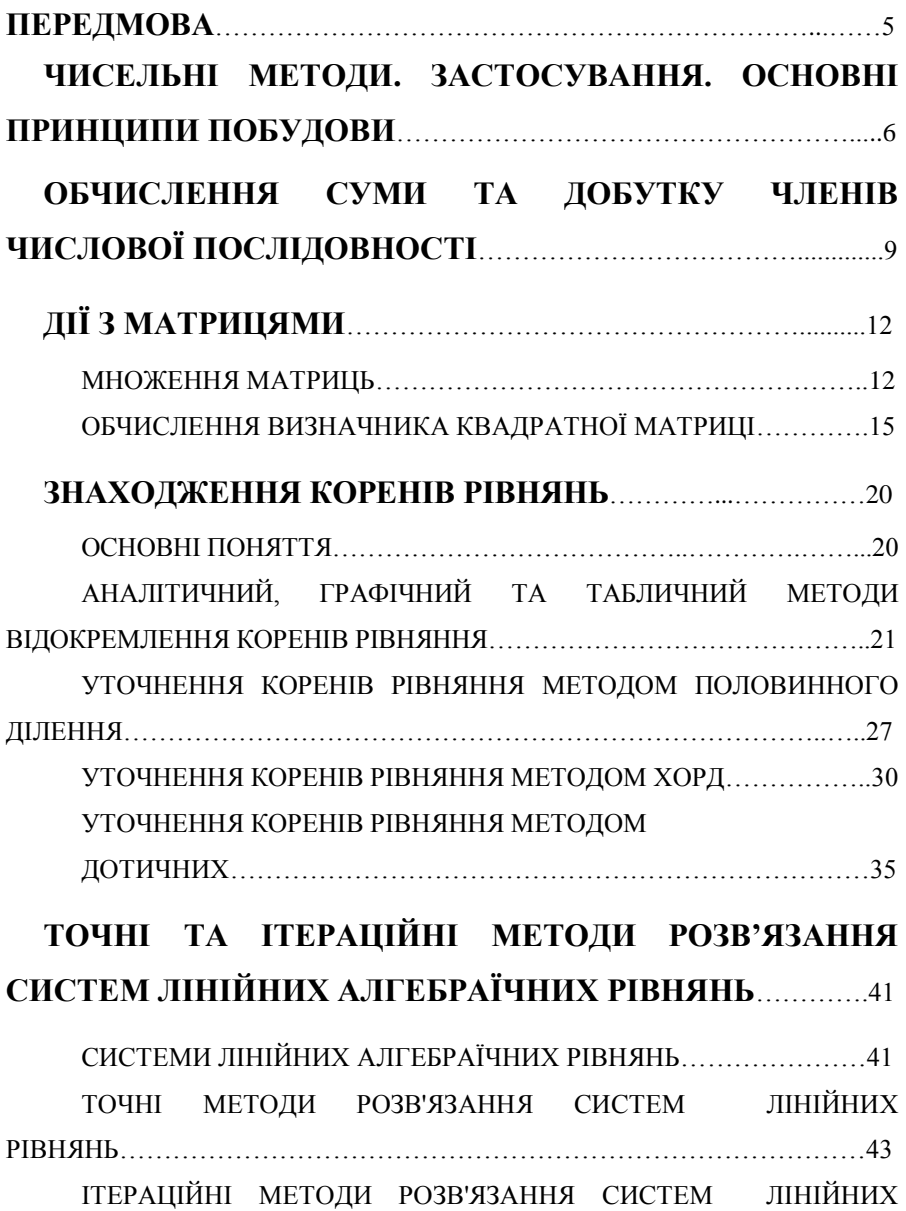

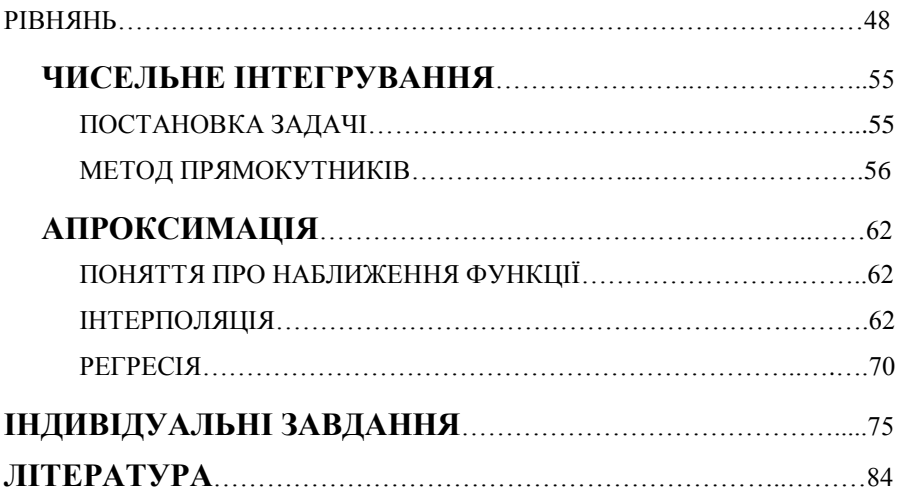

# **ПЕРЕДМОВА**

Діяльність інженера-хіміка в умовах сучасного виробництва потребує проведення різних, як правило, досить складних, розрахунків. Обробка експериментальних даних у дослідній лабораторії, обґрунтування і вибір оптимальних умов проведення хімічного процесу, визначення об'ємів подачі і витрати сировини, розрахунок виходу хімічного продукту - усе це лише незначна частина обчислювальних задач, що постають перед хіміком.

Широке впровадження у дослідну і промислову хімію комп'ютерної техніки не тільки не звільняє хіміка від потреби поглибленого вивчення математичних методів стосовно до задач, що він має розв'язувати, але і робить це вивчення одним із обов'язкових етапів підготовки сучасного інженера-хіміка і хіміка-дослідника.

# **ЧИСЕЛЬНІ МЕТОДИ. ЗАСТОСУВАННЯ. ОСНОВНІ ПРИНЦИПИ ПОБУДОВИ**

Досвід розв'язування науково-дослідних і прикладних задач показує, що незалежно від їхньої складності кінцевої мети можна досягти або постановкою експерименту, або методом математичного моделювання. Кожен з цих методів має свої переваги і недоліки.

За допомогою експерименту можна розв'язувати навіть дуже складні задачі, при цьому достовірність результатів тим вища, чим ретельніше відпрацьована методика експерименту. Водночас здобуті результати будуть стосуватися тільки тих умов, за яких проводився експеримент, внаслідок чого узагальнення результатів на інші умови не коректне. Крім того, треба враховувати економічний бік постановки складного експерименту. Щодо цього, то більші можливості має метод математичного моделювання за допомогою ЕОМ, коли аналізують не реальну задачу, а її модельне зображення.

Процес математичного моделювання зображують у такій послідовності: фізична постановка задачі; математична постановка задачі; математичне дослідження задачі; аналіз і осмислення математичного розв'язку та порівняння його з експериментом.

Розглянемо докладніше математичну постановку і математичне дослідження задачі.

Математична постановка полягає у формуванні математичної моделі досліджуваної задачі, яка звичайно е системою рівнянь математичної фізики (диференціальних, Інтегральних, інтегрально-диференціальних).

Математичне дослідження задачі власне зводиться до розв'язування системи рівнянь і аналізу здобутих результатів.

Для порівняно простих задач вдається розв'язати вихідну систему рівнянь і розв'язок подати у вигляді залежностей, виражених через елементарні та інші відомі функції. Якщо це можливо, то говорять, що знайдено аналітичний (точний) розв'язок задачі. Однак переважна більшість практично важливих задач аналітичних розв'язків не має. У цих випадках використовують чисельні методи, які, оперуючи системою алгебраїчних рівнянь (аналогів рівнянь математичної фізики), дають можливість побудувати деяку послідовність арифметичних операцій, збільшення кількості яких до нескінченності дає точний розв'язок. Оскільки на практиці здійснюють скінченне число кроків (операцій), то знайдений розв'язок є наближеним. А через те що обчислювальні операції виконують над числами, то відповідні методи дістали назву чисельних*.* Найбільшого розвитку чисельні методи набули останнім часом завдяки застосуванню ЕОМ, що мають високу швидкість обчислень і велику ємність оперативної пам'яті. Проте основна роль при цьому відводиться, звичайно, людині, яка повинна вміти сформулювати і поставити задачу, описати її математичними залежностями (створити математичну модель об'єкта), скласти алгоритм розв'язання задачі на ЕОМ, написати програму на алгоритмічній мові, зрозумілій машині, розв'язати задачу й оцінити результати.

Щодо оцінювання результатів розрахунку, то слід зазначити, що поєднання чисельних методів і ЕОМ дає можливість зробити це ефективно й оперативно, варіюючи найсуттєвіші параметри розрахункової схеми задачі з наступним чисельним аналізом впливу їх на кінцевий результат. Фактично йдеться про чисельний експеримент, оскільки умови задачі можна змінювати багато разів.

Незважаючи на відмінності в методології, до чисельного

експерименту щільно примикають фізичний експеримент і фізичне дослідження, особливо у тій частині, де потрібна оцінка достовірності здобутих результатів.

Математична модель об'єкта — це та сукупність рівнянь, за допомогою якої досліджують реальні фізичні об'єкти (процеси, явища). Математична модель не тотожна досліджуваному об'єкту, а є лише його наближеним описом, оскільки її будують з деякими спрощеннями та ідеалізацією. У моделі враховують найважливіші моменти і взаємозв'язки, найхарактерніші для досліджуваного реального об'єкта. Разом з тим внаслідок заміни реального об'єкта відповідною йому математичною моделлю стало можливим сформулювати задачу як математичну і скористатися для її розв'язання тим чи іншим математичним апаратом.

Алгоритм — це зрозумілий і точний припис (вказівка) виконавцеві здійснювати послідовність дій, спрямованих на досягнення зазначеної мети або розв'язання поставленої задачі.

Точність розв'язку — це міра близькості чисельного розв'язку до аналітичного.

Збіжність розв'язку — це поступове наближення його до точного.

Після вибору математичної моделі об'єкта і опису її на алгоритмічній машинній мові здійснюють чисельну реалізацію задачі на ЕОМ.

#### **ОБЧИСЛЕННЯ СУМИ ТА ДОБУТКУ ЧЛЕНІВ ЧИСЛОВОЇ ПОСЛІДОВНОСТІ**

Розглянемо задачу, в якій необхідно обчислити суму перших *n* членів деякої послідовності. Для прикладу візьмемо послідовність

$$
s=\sum_{i=1}^n\bigg(1\bigg)^{r+1}\bigg(i+3\bigg)^s.
$$

У розгорнутому вигляді сума матиме вигляд

$$
s = \bigoplus_{j=1}^{n} \mathbf{P}_{j} \cdot \bigoplus_{j=1}^{n} \bigoplus_{j=1}^{n} \bigopl
$$

Як бачимо, кожний наступний доданок має знак, протилежний до знака попереднього доданка. Знак залежить від показника степеня при  $(-1)$ . У першому доданку маємо  $(-1)^{1+1}=1$  $\mathbf{i}$  знак буде +, у другому доданку маємо  $(-1)^{2+1} = (-1)$  і знак буде **–** , у третьому доданку знак знову буде **+**.

Для зміни знаку при доданках вводять додаткову змінну (наприклад, znak), яка після проходження кожного кроку у циклі змінює свій знак на протилежний.

Програма для обчислення перших *n* доданків вказаної послідовності матиме вигляд

**program** pryklad;

{Обчислення суми перших **n** членів заданої послідовності }

**uses** Crt;

```
var i, n, znak : integer;
```
suma, a: real;

**begin** 

 **ClrScr**;

**WriteLn**('Введіть ціле число n') ;

```
ReadLn(n) ;
suma := 0:
znak:=1:
For i=1 to n do
 begin
  a:=znak*exp(3*ln(2*i+3));
  suma := suma + a:
  znak := -znak:
 WriteLn ('a[',i:2,']=', a:9:3);
 end;
WriteLn ('Сума членів послідовності suma=',suma:9:3);
WriteLn ('Для виходу натисніть Enter');
ReadLn;
```
**end.**

Подібним способом проводять обчислення добутку перших *n* членів заданої послідовності. Для цього у програмі змінній добутку (наприклад dobutok) присвоюють початкове значення 1, а у тілі циклу операцію сумування замінюють на операцію множення.

Для прикладу запишемо текст програми для обчислення добутку членів такої послідовності

$$
s = \prod_{i=1}^{n} \bigoplus 1 \bigotimes_{i=1}^{n} \sqrt{\bigoplus_{i=1}^{3} + 2i + 1}
$$

**program** pryklad;

{Обчислення добутку перших **n** членів заданої послідовності }

**uses** Crt;

**var** i, n, znak : integer;

dobutok, a: real;

# **begin**

 **ClrScr**;

```
WriteLn('Введіть ціле число n') ;
  ReadLn(n) ;
  dobutok:= 1;znak:=-1;
  For i=1 to n do
    begin
     a:=znak*sqrt(5^*i^*i^*i+2^*i+1);dobutok:= dobutok * a:
     znak := -znak;WriteLn ('a[',i:2,']=', a:9:3);
    end;
    WriteLn ('Добуток членів послідовності dobutok =',
    dobutok:15:3);
  WriteLn ('Для виходу натисніть Enter');
  ReadLn;
end.
```
#### **Завдання**

Завдання 1.

Обчислити суму перших 20 членів послідовності

$$
s = \sum_{i=1}^{20} \frac{\sum_{i=1}^{2+i} \left( i^{\frac{3}{4}} + 2i \right)}{\sqrt{\left( i^{\frac{5}{2}} + 1 \right)}}
$$

Завдання 2.

Обчислити значення виразу  $\sin a + \sin^2 a + \sin^3 a + \dots + \sin^n a$ .

Значення чисел *a* та *n* ввести з клавіатури у процесі виконання програми.

# **ДІЇ З МАТРИЦЯМИ**

#### **Множення матриць**

Насамперед нагадаємо, що операція множення матриць А х В визначена тільки тоді, коли кількість стовпців матриці А дорівнює кількості рядків матриці В. Отже, добутком матриці А та матриці В називається матриця С, елемент якої с $_{ii}$  дорівнює скалярному добутку i-го вектор-рядка матриці А та j-го векторстовпця матриці В. Це означення можна записати у вигляді рівності  $C = AB$ , де

$$
c_{ij}=\sum_{k=1}^n a_{ik}\cdot b_{kj}.
$$

Наведемо програму, що обчислює добуток двох матриць. Розмірність і значення елементів матриць вводить користувач. У програмі передбачено обробку ситуації невідповідності матриць.

**Program** pryklad; { Добуток матриць} **Uses** Crt; **type** мatrix=**array**[1..10,1..10] **of** real; **var** i,j:integer; a,b, c:matrix; row1,row2:integer; col1,col2:integer; **procedure** input(**var** mas:matrix;**var** line,kol:integer); **begin repeat write**('Введіть кількість рядків >=1 '); **readln**(line);

```
write('Введіть кількість стовпців >=1');
         readln(kol);
        if (line<1) or (kol<1) then
          writeln('Помилка');
  until (line>=1) and (kol>=1);
        writeln('input matrix:');
       for i:=1 to line do
   for j:=1 to kol do
    read(mas[i,j]);
end;
procedure output(mas:matrix;line,kol:integer);
begin
  for i:=1 to line do
   begin
    for j:=1 to kol do
    write(mas[i,j]:6:2,' \qquad \qquad ');
    writeln;
   end;
end;
procedure mult;
var k:integer;
begin
  if col1<>row2 then
   writeln('multiplication is impossible - matrix are unconformable')
         else
    begin
    for i:=1 to row 1 do
      for j:=1 to col2 do
        begin
        cfi.i:=0:
        for k = 1 to col1 do
```
 $c[i,j]:=c[i,j]+a[i,k]*b[k,j];$  **end; end; end; Begin Clrscr**; **Writeln**('Введіть матрицю A: '); **input**(A,row1,col1); **Writeln**(''Введіть матрицю B: '); **input**(B,row2,col2); **Writeln**(Матриця A:'); **output**(A,row1,col1); **Writeln**('Матриця B:'); **output**(B,row2,col2); **mult**; **Writeln**('Результат :'); **output**(c,row1,col2); **Writeln**('Для виходу натисніть Enter'); **Readln**;

**End.**

#### **Завдання**

Знайти добуток матриць *С=АВ*

$$
A = \begin{bmatrix} 1 & 2 & 3 & 3 \\ 4 & 3 & 2 & 5 \\ 6 & 4 & 9 & 0 \\ 1 & 6 & 2 & 8 \end{bmatrix}, B = \begin{bmatrix} 1 \\ 7 \\ 4 \\ 5 \end{bmatrix}.
$$

#### **Обчислення визначника квадратної матриці**

Поняття визначника застосовне лише до квадратних матриць. Матриця називається квадратною, якщо кількість її рядків дорівнює кількості стовпців. Означення поняття визначника квадратної матриці можна знайти у будь-якому підручнику з лінійної алгебри. Обчислення визначника за його означенням є неефективним, і на практиці цей метод не використовується. Нижче буде наведено програмну реалізацію набагато ефективнішого методу, що ґрунтується на зведенні матриці до трикутного вигляду. Перш ніж розглядати цей метод, дамо означення декількох базових понять.

Нагадаємо, що квадратна матриця має дві діагоналі. Діагональ, яка проходить від лівого верхнього кута матриці до її правого нижнього кута, називається головною. Елементи матриці, що мають рівні індекси рядків і стовпців, розташовані на головній діагоналі і називаються діагональними. Інша діагональ проходить із правого верхнього кута матриці до її лівого нижнього кута. Така діагональ називається побічною. Індекси елементів побічної діагоналі відповідають такій функціональній залежності: j = n - і + 1, де і — номер рядка, j номер стовпця, а n - розмірність матриці. Матриця називається верхньою трикутною, якщо значення всіх її елементів, що розташовані під головною діагоналлю, дорівнюють нулю. Визначник трикутної матриці дорівнює добутку всіх її діагональних елементів. Розглянемо алгоритм зведення матриці до трикутного вигляду.

На першому кроці алгоритму отримують нульові значення всіх елементів першого стовпця матриці, починаючи з другого елемента. Для цього визначаються коефіцієнти виключення за формулою  $k_i = -a_{i1}/a_{11} i$  до елементів i-го рядка додаються відповідні елементи першого рядка, помножені на k<sub>i</sub>. На

другому кроці алгоритму аналогічним чином отримують нульові значення всіх елементів другого стовпця матриці, починаючи з його третього елемента. Коефіцієнти виключення визначатимуться як  $k_i = -a_i/222$ . На ці коефіцієнти множитимуться елементи другого рядка, і отримані результати додаватимуться до елементів інших рядків. Процес триватиме n-1 кроків.

Отже, на кожній ітерації алгоритму опорними є діагональні елементи. Це дільники, тому їх значення не повинні дорівнювати нулю. Якщо r-й опорний елемент дорівнює нулю, то r-й і будь-який інший рядок, в r-му стовпці якого міститься ненульовий елемент, треба поміняти місцями. Внаслідок такої перестановки рядків визначник змінює знак. Всі інші дії алгоритму не змінюють значення визначника.

Запишемо програму обчислення визначника квадратної матриці за поданим вище алгоритмом. Процедури input та output виконують введення та виведення матриці, процедура triangular(k: integer) призначена для отримання нулів під головною діагоналлю в k-му стовпці, процедура change міняє місцями рядки, а процедура determinant обчислює визначник.

# **Program** Pryklad;

```
{ Визначник матриці}
```
**Uses** crt;

**var** det:real;

n:integer;

```
 a:array[1..5,1..5]of real;
```
sign:integer;

**procedure** input;

**var** i,j:integer;

# **begin**

**writeln**('Задайте розмір матриці');

```
 readln(n);
  writeln('Введіть елементи матриці');
  for i:=1 to n do
   for j:=1 to n do
    begin
     write('a[',i,',',;,']=');
     readln(a[i,j]);
    end;
end;
procedure output;
var i,j:integer;
begin
 for i=1 to n do
   begin
    for j:=1 to n do
      write(a[i,j]:5:2,' ');
    writeln;
   end;
end;
procedure triangular(k:integer);
var l,j:integer;
  koef:real;
begin
  for l:=k+1 to n do
   begin
   koef:=a[1,k]/a[k,k]; for j:=1 to n do
     a[1,j]:=a[1,j]-a[k,j]*koef; end;
end;
procedure change(ii:integer);
```
**var** j,k:integer; tmp:real; **begin**  $sign:=1$ ; **for** j:=1 **to** n-ii **do if** a[ii+j,ii]<>0 **then begin for** k:=1 **to** n **do begin**  $tmp:=a[i,k];$  $a[i, k] := a[i + j, k];$  $a[i+j,k]:=tmp;$  **end;** sign:=-sign; **end; end; procedure** determinant; **var** i:integer; **begin for** i:=1 **to** n-1 **do begin if** a[i,i]=0 **then** change(i); triangular(i); **end;**  $det:=1;$  **for** i:=1 **to** n **do**  $det:=det*a[i,i];$ **if** sign<0 **then** det:=-det; **end; Begin**

**ClrScr**; **Writeln**('Визначник матриці'); **input**; **Writeln**('Перевірка матриці'); **output**; **determinant**; **Writeln**('Трикутна матриця'); **output**; **Writeln**('Визначник дорівнює',det:5:2); **Writeln**('Для виходу натисніть Enter'); **Readln**;

**End.**

# **Завдання**

.

Обчислити визначники

$$
\begin{bmatrix}\n1 & 2 & 3 \\
4 & 5 & 6 \\
7 & 8 & 9\n\end{bmatrix}
$$
\n
$$
\begin{bmatrix}\n1 & 4 & 3 & 6 & 2 \\
8 & 0 & 7 & 9 & 3 \\
1 & 5 & 4 & 7 & 9 \\
2 & 4 & 3 & 1 & 8 \\
7 & 9 & 5 & 4 & 2\n\end{bmatrix}
$$

# **ЗНАХОДЖЕННЯ КОРЕНІВ РІВНЯНЬ**

#### **Основні поняття**

Будь яке рівняння з одним невідомим має вигляд:

$$
f(x)=0.\tag{1}
$$

В залежності від виду функції *f(x)* рівняння (1) є алгебраїчним або трансцендентним.

Наприклад: рівняння вигляду  $a_0 x^n + a_1 x^{n-1} + a_2 x^{n-2} + ... + a_{n-1} x + a_n = 0$ називається алгебраїчним. Тут *а0, а1, ...,а<sup>п</sup>* будь-які дійсні числа; *п* натуральне число. Якщо в рівняння (1) входять трансцендентні функції (показникова *а х* , логарифмічна *logax*, тригонометричні  $cos(x)$ ,  $tg(x)$  та ін.), то рівняння називається трансцендентним.

Розв'язати рівняння (1) - це означає знайти його корені, тобто ті значения *х,* які перетворюють рівняння (1) у тотожність. Корені можуть бути дійсними, або комплексними.

Порівняно з трансцендентними алгебраїчні нелінійні рівняння мають ту перевагу, що наперед відомо точну кількість їхніх коренів, а отже, відомо, коли слід закінчити їх пошук при дослідженні алгебраїчного нелінійного рівняння.

1. Алгебраїчне рівняння *n*-го порядку має *n* коренів, які можуть бути дійсними або комплексними.

2. Кількість додатних дійсних коренів дорівнює (або менша на ціле число) кількості змін знаків у послідовності коефіцієнтів *а<sup>і</sup>* .

3. Кількість від'ємних дійсних коренів дорівнює (або менша на ціле число) кількості змін знаків у послідовності коефіцієнтів *а<sup>і</sup>* при заміні *х* на *–х*.

Далі ми будемо розглядати тільки дійсні корені.

Точне розв'язання як алгебраїчних, так і трансцендентних

рівнянь не завжди є можливим. На практиці іноді немає потреби у точному розв'язанні. Достатньо знайти корені рівняння наближено.

Наближене знаходження ізольованих дійсних коренів рівняння (1) складається з двох етапів.

Перший етап: відокремлення коренів, тобто розбиття області визначення функції *f(x)* на відрізки, в кожному з яких знаходиться один і тільки один корінь рівняння (1). Границі кожного такого відрізку можна розглядати як нульове наближення кореня (ліва межа - з недостатністю, права межа - з надлишком).

Другий етап: звуження границь виділеного відрізку, тобто знаходження кореня рівняння з довільним ступенем точності. Інакше: уточнения наближених коренів.

# **Аналітичний, графічний та табличний методи відокремлення коренів рівняння**

Відокремлення коренів здійснюють одним із трьох способів: аналітичним, графічним або табличним.

Відокремлення коренів аналітичним способом здійснюється на основі теореми з математичного аналізу.

Теорема**:** якщо неперервна функція *f(x)* приймає значения різних знаків на кінцях відрізку [*а,b*], тобто *f(a)f(b)<0,* то всередині цього відрізку знаходиться хоча б один корінь рівняння *f(x)=*0, тобто знайдеться хоча б одне число *c* з відрізку [*a,b*]*,* таке що *f(с) =* 0.

Корінь буде єдиний, якщо перша похідна *f ' (x)* існує і зберігає постійний знак всередині інтервалу *(a,b),* тобто якщо *f ' (x)>0*, або *f ' (x)<0* при *а < х <b* інакше кажучи: *f(x)* на інтервалі *(a, b)* є монотонною.

*Приклад.* Аналітичним способом відокремити корені

рівняння:

$$
x^4 - 4x - 1 = 0.\tag{2}
$$

*Розв'язок.* Область визначення функції *f(x) – у*ся числова вісь. Для знаходження інтервалів монотонності, знайдемо похідну функції *f(x) = x* 4 –4*x*–1*.*

$$
f'(x)=4x^3-4.
$$

Розв'яжемо рівняння:

$$
4x^3-4=0.
$$

Зрозуміло, що *х* = 1.

Точка, в якій перша похідна дорівнює нулю розбиває область визначення (–∞;+∞) на інтервали монотонності (–∞;l) та (l;+∞). Перевіримо знаки функції *f(x)* на кінцях знайдених інтервалів.

Маємо: *f(*–∞) > 0; *f(*1*) <* 0 ; *f(*+∞) > 0.

Отже, рівняння (2) має тільки два дійсних кореня, з яких один знаходиться в інтервалі (–∞;l), а другий в інтервалі (l;+∞).

Звузити інтервали можна проаналізувавши поведінку функції *f(x)*, підставивши кілька значень *х* у формулу для *f(x)*.

Так, легко перевірити, що *f(*–1*)*=4>0, *f(*2*)*=7>0. Отже один корінь рівняння знаходиться в інтервалі (–1,1) а інший – в інтервалі (–1,2).

При графічному методі відокремлення коренів будують графік функції *у=f(x)* і визначають абсциси точок перетину цього графіка з віссю *ОХ,* які є наближеними значеннями шуканих коренів. Якщо рівняння *f(x)=0* не має близьких між собою коренів, то цим способом його корені легко відокремлюються. На практиці буває вигідно рівняння *f(x)=*0 замінити рівносильним йому рівнянням  $\varphi(x) = \psi(x)$  (два рівняння

називаються рівносильними, якщо вони мають однакову множину коренів), де функції  $\varphi(x)$  і  $\psi(x)$  більш прості ніж функція *f(x).* Тоді, побудувавши графіки функцій *у= φ(х)* і *у = /(х)*, шукані корені знайдемо як абсциси точок перетину цих графіків.

*Приклад:* Відокремити графічно корені рівняння

$$
x^2\!\!-\!\!\cos x\!\!=\!\!0.
$$

*Розв'язок.*

Перепишемо рівняння у вигляді

 $x^2 = \cos x$ .

Побудуємо графіки функцій

$$
y=x^2 \ \text{ i } y=\cos x.
$$

Графіки зображено на рис.1.

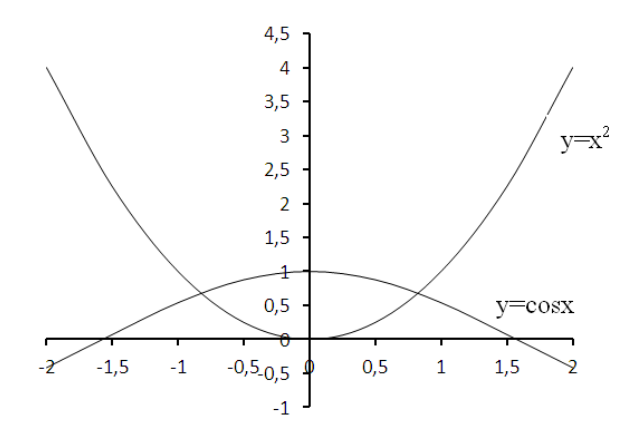

Рис.1. Геометрична інтерпретація графічного методу відокремлення коренів

З рисунка видно, що корені рівняння знаходяться в інтервалах (-1,-0,5) та (0,5,1). Так як графіки функцій  $y=x^2$  та

*y=cosx* симетричні відносно осі OY, то достатньо знайти тільки один корінь. Інший матиме таке ж значення тільки з протилежним знаком.

Відокремлення коренів табличним методом проводять шляхом табулювання функції на проміжку, де передбачається наявність коренів.

Розглянемо рівняння

$$
x^4 - 5x^2 + x + 1 = 0.
$$

Це рівняння четвертого порядку, а отже воно може мати не більше 4 дійсних коренів.

Неважко помітити, що функція

$$
f(x) = x^4 - 5x^2 + x + 1 > 0
$$

для усіх *х>*3 та *x<*-3. Отже корені рівняння будуть знаходитись на проміжку [-3;3].

Протабулюємо функцію

$$
f(x) = x^4 - 5x^2 + x + 1
$$

на відрізку [-3;3] з кроком 0,5. Програми табулювання розглянуті у лабораторних роботах №5 та №6.

Результат табулювання

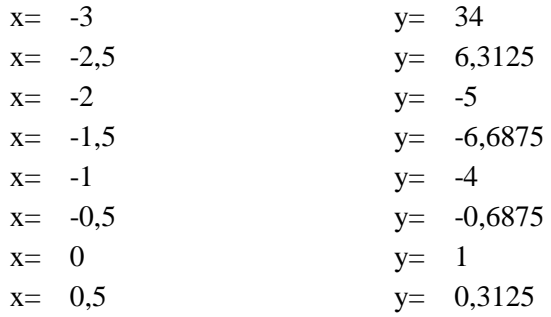

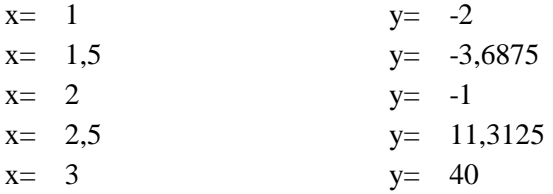

Як бачимо із результатів табулювання, функція *f(x)* змінює свій знак на відрізках [-2,5;-2], [-0,5;0], [0,5;1] та [2;2,5].

Для уточнення проміжків з коренями можна повторно протабулювати функцію на кожному із вище перерахованих проміжків зменшивши крок до 0,05.

Кількаразове повторне табулювання дозволяє знайти корінь з наперед заданою точністю ε. При цьому, крок останнього табулювання повинен бути менший або рівний ε.

Для прикладу знайдемо з точністю ε=0,001 корінь рівняння на початковому відрізку [-2,5;-2]. Для цього повторно запускаємо програму табулювання, задавши нові межі для проміжку та новий крок.

Результати табулювання з кроком 0,05 наведено нижче

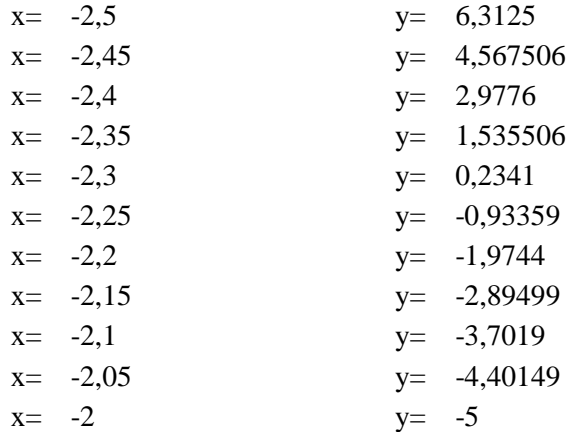

Як видно із результатів табулювання, функція *f(x)* змінює

свій знак на відрізку [-2,3;-2,25]. Протабулюємо функцію на цьому відрізку з кроком 0,005.

Отримаємо наступний результат

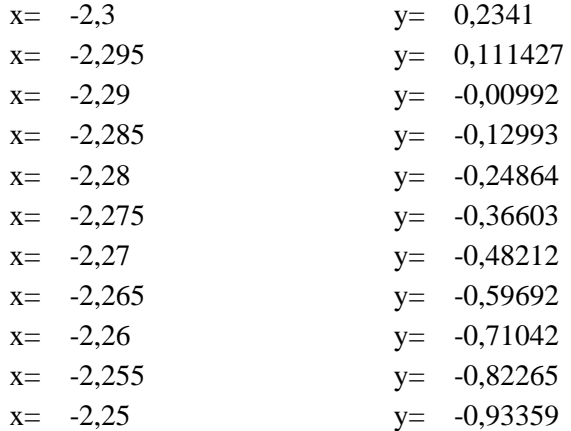

Функція *f(x)* змінює знак на відрізку [-2,295;-2,29].

Протабулюємо функцію на вказаному проміжку з кроком 0,0005.

Отримуємо остаточний результат

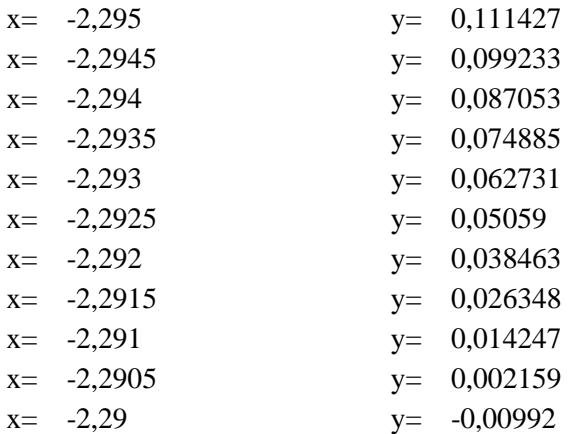

Корінь рівняння знаходиться у відрізку [-2,2905;-2,29]. За

величину шуканого кореня приймаємо середину відрізка:

*х*0=−2,29025. Точність дорівнює 0,00025, що менше за задану точність ε=0,001, тобто отримано значення кореня із точністю вищою за задану.

Таким чином, використовуючи процедуру табулювання функції можна відокремити корені та обчислити їх із наперед заданою точністю. Сам процес обчислення коренів не є оптимальним, тому табулювання використовують в основному для відокремлення коренів.

#### **Уточнення коренів рівняння методом половинного ділення**

Нехай є рівняння

$$
f(x)=0.
$$

Для знаходження кореня рівняння, який належить відрізку  $[a,b]$  треба поділити цей відрізок навпіл (рис.2).

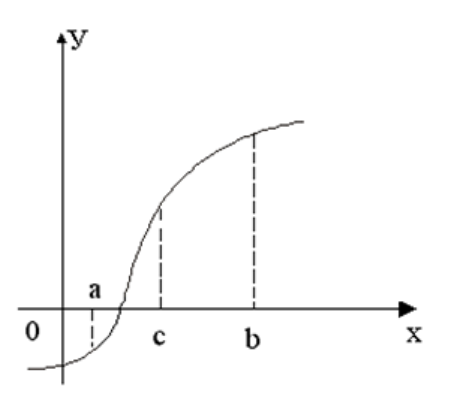

Рис.2. Геометрична інтерпретація методу половинного поділу

Якщо

$$
f\left(\frac{a+b}{2}\right) = 0, \text{ to } c = \frac{a+b}{2}
$$

є коренем рівняння. Якщо

$$
f\left(\frac{a+b}{2}\right) \neq 0,
$$

тоді обираємо ту із половин, на кінцях якої функція *f(x)* має протилежні знаки.

Новий зменшений відрізок знову поділимо навпіл і проведемо повторно ті ж самі дії. В результаті здобудемо на деякому етапі або точний корінь або послідовність вкладених один в одного відрізків  $[a_1, b_1]$ ,  $[a_2, b_2]$ ,  $[a_n, b_n]$ , таких що  $f(a_n)f(b_n)$ <0 (*n*= 0,1,2...). Процес поділу продовжимо до тих пір, доки довжина відрізку, на кінцях якого функція має протилежні знаки, не буде менше заданого числа ε, яке визначає потрібну точність наближення. Корінь *х*<sub>0</sub> приймається рівним середньому арифметичному значенню кінців знайденого звуженого відрізка. Похибка у цьому випадку не перевищує ε/2. Якщо корені рівняння не відділені на відрізку [*a,b*]*,* то таким чином можливо знайти один з коренів рівняння.

Метод половинного поділу практично зручно застосовувати для грубого знаходження кореня даного рівняння, так як при збільшені точності значно збільшується об'єм обчислювальної роботи.

*Приклад:* Методом половинного поділу знайти з точністю до  $\varepsilon = 10^{-3}$  корінь рівняння

$$
f(x)=x^4+2x^3-x-1=0,
$$

який належить відрізку [0;1].

Наведемо текст програми для уточнения кореня рівняння методом половинного поділу. **рrogram** pryklad; {Метод половинного поділу} **uses** Crt; **var** a, b, c, eps : real**; function** f(var x : real) : real; **begin** f:  $=x*x*x*x+2*x*x*x-x-1$ **end**; **begin ClrScr**; **Writeln** ('Введіть a, b, eps'); **Readln** ( a, b, eps ); **Repeat** c:= $(a+b)/2$ ; **If**  $f(a)*f(c) \leq 0$  **then** b:  $= c$  **else** a:  $= c$ ; **Until** (abs  $(b-a)\leq=eps$ ); **Writeln** ('корінь=' , с:7:3); **Writeln**('Для виходу натисніть Enter'); **ReadLn**;

**end**.

#### **Завдання**

Відокремити корені рівняння

$$
x^4 + x^2 - 2 = 0
$$

аналітичним, графічним та табличним методами.

Скласти відповідну програму для уточнення коренів рівняння методом половинного поділу з точністю  $\varepsilon = 10^{-4}$ .

Обчислити значення функції для знайдених коренів.

#### **Уточнення коренів рівняння методом хорд**

Нехай є рівняння

$$
f(x)=0,
$$

де *f(x) -* неперервна функція, яка має на відрізку [*a, b*] похідні першого та другого порядків.

Відокремлений корінь ξ, знаходиться на відрізку [*a, b*]*,*  тобто *f(a)f(b)<0.* Ідея методу полягає в тому, що на достатньо малому відрізку [*a, b*] дуга кривої *y=f(x)* замінюється стягуючою її хордою. Як наближене значення кореня приймається точка перетину хорди з віссю *Ох* (рис.3).

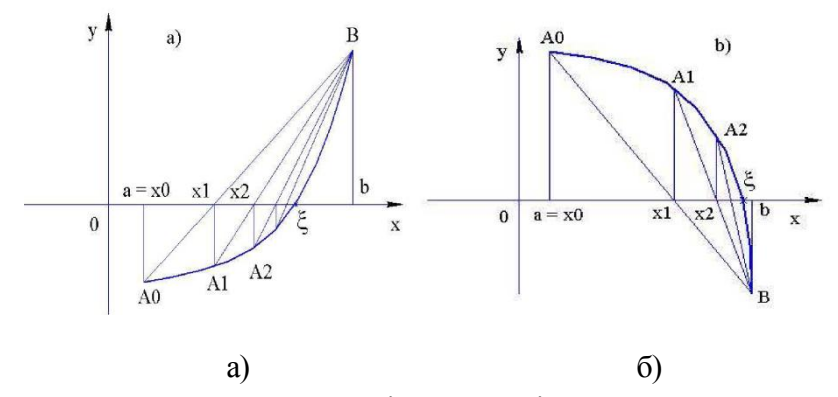

Рис.3. Геометрична інтерпретація методу хорд

Розглянемо випадки, коли перша та друга похідні мають однакові знаки, тобто $f'(x) f^{''}(x) > 0$ .

Нехай *f(a)<*0, *f(b)>*0 , *f ' (x)*>0 та *f ''(x)>*0 (рис.3а). Графік функції *f(x)=*0 проходить через точки *A*0(*a,f(a))* та *B(b,f(b)).*  Корінь рівняння ξ є абсцисою точки перетину графіка функції *у = f(x)* з віссю *Ох*. Ця точка невідома. Якщо ми замінимо дугу  $A_0B$ хордою *А*0*В,* то точка перетину хорди з віссю *Ox x*<sup>1</sup> буде

приблизно дорівнювати значенню кореня.

Рівняння хорди, яка проходить через точки *А*<sup>0</sup> та *В,* має вигляд:

$$
\frac{y - f(a)}{f(b) - f(a)} = \frac{x - a}{b - a}
$$

Знайдемо значення *х = х*1*,* для якого *у=*0*.* Воно дорівнює:

$$
x_1 = a - \frac{f(a)(b-a)}{f(b) - f(a)}
$$

Ця формула називається формулою хорд.

Тепер корінь рівняння ξ знаходиться в середині відрізка [*x*1, *b*]*.*  Якщо значення кореня нас не задовольняє, його можна уточнити, застосовуючи метод хорд для відрізка [*x*1, *b*]*.*

З'єднаємо точки *A*1*(x*1,*f(x*1*)* з точкою *B(b, f(b))* i знайдемо точку перетину хорди *A*1*B з* віссю *Ox.*

$$
x_2 = x_1 - \frac{f(x_1)(b - x_1)}{f(b) - f(x_1)}
$$

Продовжуючи процес, знаходимо

$$
x_3 = x_2 - \frac{f(x_2)(b - x_2)}{f(b) - f(x_2)}
$$
  
........  
........  

$$
x_{n+1} = x_n - \frac{f(x_n)(b - x_n)}{f(b) - f(x_n)}
$$

Процес продовжуємо доти, доки не визначимо корінь ξ із заданою точністю, тобто  $|x_n-x_{n-1}| \leq \varepsilon$ , де  $\varepsilon$  – задана точність.

За вищенаведеними формулами обчислюються також корені для випадку, коли *f(a)>*0, *f(b)<* 0, *f ' (x)<*0 та *f ''(x)<*0 (рис.3б).

Розглянемо випадки, коли перша та друга похідні мають різні знаки, тобто *f ' (x) f ''(x)<*0 (рис.4).

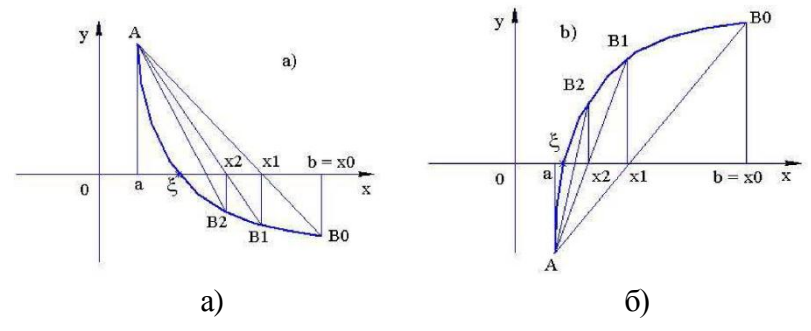

Рис. 4. Геометрична інтерпретація методу хорд

Нехай, наприклад, *f(a)>*0, *f(b)<*0, *f ' (x)<*0 та *f ''(x)>*0 (рис.4а). З'єднаємо точки *А(а,f(a))* та *B*0*(b,f(b))* і запишемо рівняння хорди, що проходить через *А* та *В*0:

$$
\frac{y - f(b)}{f(b) - f(a)} = \frac{x - b}{b - a}
$$

Далі, діючи як і в попередньому випадку, отримаємо формулу:

$$
x_{n+1} = x_n - \frac{f(x_n)(x_n - a)}{f(x_n) - f(a)}
$$

За такими саме формулами знаходимо наближене значення кореня і для випадку, коли *f(a)<*0, *f(b) >*0, *f ' (x)>*0 та *f ''(x)<*0 (рис.4б).

Вибір формул для уточнення кореня за методом хорд виконують за такими правилами.

*Правило 1.*

Якщо  $f'(x)f''(x)$ >0 на відрізку [a,b], то нерухомим кінцем буде "*b*" і всі наближення до кореня знаходяться з боку кінця "*а*".

Якщо  $f(x)f'(x)$ <0, то нерухомий кінець "*а*", і всі наближення до кореня знаходяться з боку кінця "*b*".

*Правило 2.*

Нерухомим є той кінець відрізку, для якого знак функції *f(x)* співпадає зі знаком її другої похідної *f ''(x)*.

Узагальнена формула методу хорд має вигляд

$$
x_{n+1} = x_n - \frac{f(x_n)(x_n - c)}{f(x_n) - f(c)},
$$

де *с -* нерухома точка.

*Приклад:* Методом хорд знайти з точністю до  $\varepsilon = 10^{-3}$  корінь рівняння

$$
f(x)=x^4+2x^3-x-1=0,
$$

який належить відрізку [0;1].

Для уточнения кореня методом хорд скористаємося наступною програмою **рrogram** pryklad; {Метод хорд} **uses** Crt; **var** a, b, x, s, eps : real**; function** f(var x : real) : real; **begin**

 $f: = x * x * x + 2 * x * x * x - x-1$ **end**; **function** f2(x:real):real; **begin**  $f2:=12*x*x+12*x$ ; **end**; **begin ClrScr**; **Writeln** ('введіть a, b, eps'); **Readln** ( a, b, eps ); **If** f(b)\*f2(b)>0 **then begin**  $s:=a$ : **Repeat**  $x:=s;$  $s:=x-f(x)/(f(b)-f(x))^*(b-x);$  $Uniti(ABS(x-s) \leq=eps);$ **Writeln**('Корiнь рiвняння - ',s:7:3); **end**; **If** f(a)\*f2(a)>0 **then begin**  $s:=b$ : **Repeat**  $x:=s$ ;  $s:=x-f(x)/(f(x)-f(a))*(x-a);$  $Uniti(ABS(x-s) \le eps);$ **Writeln**('Корiнь рiвняння - ',s:7:3); **end**; **Writeln**('Для виходу натисніть Enter'); **ReadLn**; **end**.

#### **Уточнення коренів рівняння методом дотичних**

Нехай задано рівняння

$$
f(x)=0,
$$

де *f(x) -* неперервна функція, яка має на відрізку [*a, b*] похідні першого та другого порядків.

Відокремлений корінь ξ, знаходиться на відрізку [*a, b*]*,*  тобто *f(a)f(b) < 0.* Ідея методу полягає в тому, що на достатньо малому відрізку [*a, b*] дуга кривої *y=f(x)* замінюється дотичною. Як наближене значення кореня ξ приймається точка перетину дотичної з віссю *Ох* (рис.5).

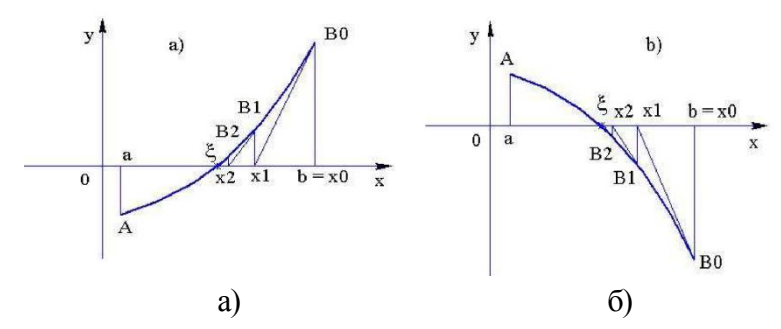

Рис.5. Геометрична інтерпретація методу дотичних

Розглянемо випадки, коли перша та друга похідні мають однакові знаки, тобто  $f'(x) f'(x) > 0$  (рис.5а).

Нехай *f(a)<*0, *f(b)>*0 , *f ' (x)*>0 та *f ''(x)>*0 (рис.9а). Графік функції *f(x)=*0 проходить через точки *A*0(*a,f(a))* та *B(b,f(b)).*  Корінь рівняння *f(x)=*0 є абсцисою точки перетину графіка функції *у=f(x)* з віссю *Ох.* Ця точка поки невідома. Якщо провести дотичну до кривої в точці *А,* то вона перетне вісь *Ох* у точці, що не належить відрізку [*а,b*]*.* Тоді проведемо дотичну у точці *В0.*

Рівняння дотичної в точці *В0(b; f(b))* має вигляд:

$$
y=f(b)=f(b) (x-b).
$$

Знайдемо значення *x*1*,* для якого *y =* 0*:*

$$
x_1 = b - \frac{f(b)}{f(b)}.
$$

Ця формула називається формулою дотичних.

Тепер корінь рівняння знаходиться в середині відрізка [*a,x*1]*.*  Якщо значення кореня нас не задовольняє, його можна уточнити, застосовуючи метод дотичних для відрізка [*a,x*1]*.* Проведемо дотичну в точці *B*1*(x*1, *f(x*1*))* i знайдемо точку перетину дотичної з віссю *Ох.*

$$
x_2 = x_1 - \frac{f(x_1)}{f(x_1)}.
$$

Продовжимо процес iзнаходимо

$$
x_3 = x_2 - \frac{f(x_2)}{f'(x_2)},
$$
  
........  
........  

$$
x_{n+1} = x_n - \frac{f(x_n)}{f'(x_n)}.
$$

Процес продовжуємо доки не визначимо корінь із точністю  $|x_n - x_{n-1}| < \varepsilon$ , де  $\varepsilon$  задана точність.

За вищенаведеними формулами обчислюються також корені для випадку, коли *f(a)>*0, *f(b)<*0, *f ' (x)<*0 та *f ''(x)<*0 (рис.5б).

Розглянемо випадки, коли перша та друга похідні мають
різні знаки, тобто  $f^{'}(x) f^{''}(x) < 0$  (рис.6).

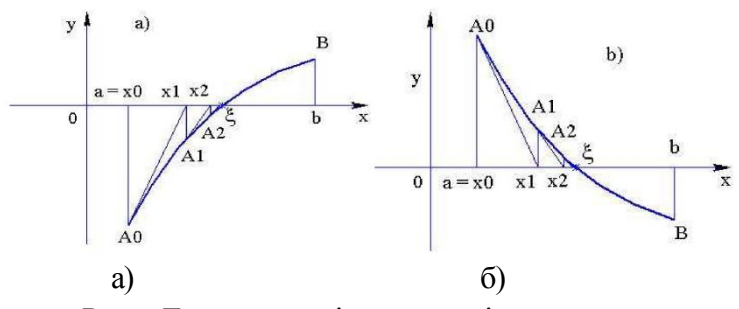

Рис.6. Геометрична інтерпретація методу дотичних

Нехай, наприклад, *f(a)<*0, *f(b)>*0, *f ' (x)>*0 та *f ''(x)<*0 (рис.6а).

Якщо провести дотичну до кривої в точці В, то вона перетинатиме вісь *Ох* у точці, що не належить відрізку [*а, b*]*.* Тоді проведемо дотичну в точці  $A_0$ . Рівняння дотичної в точці А<sub>0</sub> *(а;f(а))* має вигляд:

$$
y-f(a)=f(a)(x-a).
$$

Знайдемо значення *x*1*,* для якого *y =* 0*:*

$$
x_1 = a - \frac{f(a)}{f'(a)}.
$$

Продовжуючи цей процес, отримаємо формулу:

$$
x_{n+1} = x_n - \frac{f(x_n)}{f'(x_n)}.
$$

Процес продовжуємо доки не визначимо корінь із точністю  $|x_n - x_{n-1}| < \varepsilon$ , де  $\varepsilon$  – задана точність.

За такими ж формулами знаходимо наближене значення кореня і для випадку, коли  $f(a) > 0$ ,  $f(b) < 0$ ,  $f(x) < 0$  та  $f'(x) > 0$ (рис.6б).

У першому і другому випадках формули відрізняються тільки початковим наближенням: у першому випадку за *х*<sub>0</sub> приймаємо кінець відрізка *b,* у другому - початок *а.*

Вибір формул для уточнення кореня за методом дотичних виконують за такими правилами.

*Правило 1.*

Якщо  $f'(x)f'(x) < 0$  на відрізку  $[a,b]$ , то нерухомим кінцем буде «*b*" і всі наближення до кореня знаходяться з боку кінця "*а*".

Якщо  $f'(x)f''(x) > 0$ , то нерухомий кінець «*a*», і всі наближення до кореня знаходяться з боку кінця "*b*".

*Правило 2.*

Дотичну належить проводити у тому кінці дуги *АВ*, для якого знак функції *f(x)* співпадає зі знаком її другої похідної *f ''(x)*.

*Приклад:* Методом дотичних знайти з точністю до  $\varepsilon = 10^{-3}$ корінь рівняння

$$
f(x)=x^4+2x^3-x-1=0,
$$

який належить відрізку [0;1].

Для уточнения кореня методом дотичних скористаємося наступною програмою

```
рrogram pryklad;
```
{Метод дотичних}

**uses** Crt;

**var** a, b, x, s, eps : real**;**

**function** f(var x : real) : real;

#### **begin**

 $f: = x * x * x + 2 * x * x * x - x-1$ **end**; **function** f1(var x : real) : real; **begin** f1:  $=4*x*x+x+6*x*x-1$ **end**; **function** f2(x:real):real: **begin**  $f2:=12*x*x+12*x;$ **end**; **begin ClrScr**; **Writeln** ('введіть a, b, eps'); **Readln** ( a, b, eps ); **If** f(b)\*f2(b)>0 **then begin**  $s:=b$ : **Repeat**  $x:=s$ :  $s:=x-f(x)/f1(x);$  $Uniti(ABS(x-s) \leq=eps);$ **Writeln**('Корiнь рiвняння – ',s:7:3); **end**; **If** f(a)\*f2(a)>0 **then begin**  $s:=a$ : **Repeat**  $x:=s;$  $s:=x-f(x)/f1(x);$  $Uniti(ABS(x-s) \leq=eps);$ **Writeln**('Корiнь рiвняння – ',s:7:3); **end**;

**Writeln**('Для виходу натисніть Enter');

**ReadLn**;

**end**.

### **Контрольні запитання**

1.Якими методами можна відокремити корені рівняння?

2.Як за допомогою табулювання функції можна уточнити корінь рівняння?

3.Я провести уточнення коренів рівняння методом половинного ділення?

4.Яка геометрична інтерпретація методу хорд?

5.Правило визначення нерухомого кінця відрізку у методі хорд.

6. Яка геометрична інтерпретація методу дотичних?

7. Правило визначення нерухомого кінця відрізку у методі дотичних.

### **Завдання**

Відокремити корені рівняння

$$
\ln x + x^2 = 0
$$

графічним та табличним методами.

Скласти програми для уточнення коренів рівняння методом половинного поділу, методом хорд та методом дотичних з точністю  $\varepsilon = 10^{-4}$ .

## **ТОЧНІ ТА ІТЕРАЦІЙНІ МЕТОДИ РОЗВ'ЯЗАННЯ СИСТЕМ ЛІНІЙНИХ АЛГЕБРАЇЧНИХ РІВНЯНЬ**

#### **Системи лінійних алгебраїчних рівнянь**

Дано систему *n* лінійних алгебраїчних рівнянь з *n* невідомими

$$
\begin{cases}\na_{11}x_1 + a_{12}x_2 + \dots + a_{1n}x_n = b_1 \\
a_{21}x_1 + a_{22}x_2 + \dots + a_{2n}x_n = b_2 \\
\dots \\
a_{n1}x_1 + a_{n2}x_2 + \dots + a_{nn}x_n = b_n\n\end{cases} (1)
$$

Розв'язком системи називають таку сукупність значень невідомих *х*1*,х*2*,.,хn*, яка при підстановці в дану систему перетворює всі рівняння на тотожності.

Систему (1) можна записати у матричній формі

$$
A \cdot \overline{X} = \overline{B} \tag{2}
$$

$$
\text{Re} \quad A = \begin{pmatrix} a_{11} & a_{12} & \dots & a_{1n} \\ a_{21} & a_{22} & \dots & a_{2n} \\ \dots & & & \\ a_{n1} & a_{n2} & \dots & a_{nn} \end{pmatrix}, \quad \overline{B} = \begin{pmatrix} b_1 \\ b_2 \\ \dots \\ b_n \end{pmatrix}, \quad \overline{X} = \begin{pmatrix} x_1 \\ x_2 \\ \dots \\ x_n \end{pmatrix} \quad (3)
$$

Розв'язком системи (2) називається *n*-компонентний вектор-стовпець

$$
\overline{X} = \begin{pmatrix} c_1 \\ c_2 \\ \cdots \\ c_n \end{pmatrix},
$$
\n(4)

який перетворює матричне рівняння (2) у числову тотожність.

Система називається сумісною, якщо є хоча б один розв'язок. У протилежному випадку система називається несумісною.

Дві системи еквівалентні, якщо множини їх розв'язків співпадають.

**Теорема Кронекера-Капеллі.** Для того що б система лінійних неоднорідних рівнянь була сумісною, необхідно і достатньо, щоб ранг матриці коефіцієнтів дорівнював рангу розширеної матриці.

**Теорема Крамера.** Для того що б система *n* лінійних неоднорідних рівнянь з *n* невідомими мала єдиний розв'язок, необхідно і достатньо, щоб визначник матриці коефіцієнтів відрізнявся від нуля. У противному випадку неоднорідна система не має розв'язків або має їх безліч.

Існуючі чисельні методи розв'язування систем лінійних рівнянь можна поділити на дві групи: прямі (скінченні) та ітераційні (нескінченні). Прямі методи дозволяють одержати розв'язок за допомогою скінченної кількості арифметичних операцій (звідси назва «скінченні»), причому цей розв'язок буде точним, якщо обчислювати точно (без округлень). Тому прямі методи називають ще точними. Ітераційні методи дозволяють одержати розв'язок системи із заданою точністю шляхом збіжних нескінченних процесів (звідси назва «нескінченні»).

До точних методів розв'язування систем лінійних алгебраїчних рівнянь відносять метод Крамера метод оберненої матриці, метод Гауса та інші.

До ітераційних методів розв'язування систем лінійних алгебраїчних рівнянь відносять метод простої ітерації, метод Зейделя та ряд інших методів.

42

## **Точні методи розв'язання систем лінійних алгебраїчних рівнянь**

### **Метод Крамера**

Дано систему *n* лінійних алгебраїчних рівнянь з *n* невідомими

$$
\begin{cases} a_{11}x_1 + a_{12}x_2 + \dots + a_{1n}x_n = b_1 \\ a_{21}x_1 + a_{22}x_2 + \dots + a_{2n}x_n = b_2 \\ \dots \\ a_{n1}x_1 + a_{n2}x_2 + \dots + a_{nn}x_n = b_n \end{cases}
$$

Система має єдиний розв'язок, якщо визначник цієї системи відрізняється від нуля:  $|A| \neq 0$ . Позначимо:  $|A_k|$  визначник, отриманий з  $|A|$  заміною стовпця коефіцієнтів  $a_{ik}$ стовпцем коефіцієнтів  $b_i$  ( $i = 1...n$ ,  $k = 1...n$ ).

Наприклад,

$$
|A_1| = \begin{vmatrix} b_1 & a_{12} & \dots & a_{1n} \\ b_2 & a_{22} & \dots & a_{2n} \\ \dots & \dots & \dots & \dots \\ b_n & a_{n2} & \dots & a_{nn} \end{vmatrix}.
$$

Тоді розв'язок системи рівнянь отримуємо за формулами Крамера:

$$
x_k = \frac{|A_k|}{|A|}, \quad k = 1..n.
$$

Якщо  $|A| = 0$  i не всі  $|A_k| = 0$ , то система несумісна, тобто не має жодного розв'язку.

#### **Метод оберненої матриці**

Якщо система записана у матричному вигляді:

$$
A\cdot\overline{X}=\overline{B},
$$

тоді, розв'язок системи можна знайти із рівняння:

$$
\overline{X}=A^{-1}\overline{B},
$$

де <sup>1</sup> *A* - матриця, обернена до матриці *A*.

Метод Крамера і метод оберненої матриці мають велике теоретичне значення, але через великий обсяг обчислювальної роботи мало ефективні при чисельному розв'язуванні лінійних алгебраїчних систем, тому що за цими формулами треба обчислювати значення  $\blacklozenge + 1$  визначників порядку *n*.

### **Метод Гауcа**

Дано систему *n* лінійних алгебраїчних рівнянь з *n* невідомими

$$
\begin{cases} a_{11}x_1 + a_{12}x_2 + \dots + a_{1j}x_j + \dots + a_{1n}x_n = b_1 \\ a_{21}x_1 + a_{22}x_2 + \dots + a_{2j}x_j + \dots + a_{2n}x_n = b_2 \\ \dots \\ a_{n1}x_1 + a_{n2}x_2 + \dots + a_{nj}x_j + \dots + a_{nn}x_n = b_n \end{cases}
$$

Прямий хід методу Гауса полягає у приведенні вихідної системи до трикутного вигляду

$$
\begin{cases} a_{11}x_1 + a_{12}x_2 + \dots + a_{1j}x_j + \dots + a_{1n}x_n = b_1 \\ a'_{22}x_2 + \dots + a'_{2j}x_j + \dots + a'_{2n}x_n = b'_2 \\ \dots \\ a'_{ij}x_j + \dots + a'_{in}x_n = b'_i \\ \dots \\ a'_{nn}x_n = b'_n \end{cases}
$$

де  $a_{ij}$  - нові коефіцієнти при змінних,  $b_i$  - нові праві частини.

Зворотній хід методу Гауса починають з останнього рівняння і поступово піднімаються до першого рівняння:

$$
x_i = \frac{1}{a_{ii}^{(i-1)}} \left( b_i^{\mathbf{q}-1} - \sum_{j=i+1}^n a_{ij} x_j \right), \quad i = n, n-1, n-2, \dots
$$

Корені лінійних систем алгебраїчних рівнянь за методом Гауса на сучасних ЕОМ обчислюють за спеціальними стандартними програмами. При розв'язуванні систем рівнянь методом Гауса виконують округлення, тому виникають різниці між значеннями лівих частин і значеннями правих частин (нев'язки). Якщо нев'язки досить малі, то можна стверджувати, що розв'язок системи знайдено з малими похибками.

**Приклад 1***.* Розв'язати систему рівнянь методом Гауса:

$$
\begin{cases}\n2x + 7y + 13z = 0 \\
3x + 14y + 12z = 18 \\
5x + 25y + 16z = 39\n\end{cases}
$$

**Розв'язок.** Приведемо систему до трикутного вигляду.

Для цього друге рівняння складемо з першим, яке помножимо на 2  $\frac{3}{2}$  і виключимо *x* із другого рівняння. Аналогічно, третє рівняння складемо з першим, яке помножимо на 2  $\frac{5}{2}$  i виключимо *x* із третього рівняння.

Прямий хід: Зворотній хід:

39 2 33 2 15 18 2 15 2 7  $2x + 7y + 13z = 0$  $y - \frac{35}{2}z$  $y - \frac{15}{2}z$  $x + 7y + 13z$  $x = -\frac{1}{2}$   $y + 13z$  $y = -\frac{2}{7}$  | 18 +  $\frac{15}{2}$  z *z*  $(y+13)$ 2 1 2  $18 + \frac{15}{3}$ 7 2 1

$$
\begin{cases}\n2x + 7y + 13z = 0 \\
\frac{7}{2}y - \frac{15}{2}z = 18 \\
-\frac{3}{7}z = \frac{3}{7}\n\end{cases}\n\qquad\n\begin{cases}\nz = 1 \\
y = \frac{2}{7}(18 + \frac{15}{2} \cdot 1) = 3 \\
x = -\frac{1}{2} \cdot 3 + 13 \cdot 1 = -4\n\end{cases}
$$

Відповідь:  $x = -4$ ,  $y = 3$ ,  $z = -1$ .

Приклад програми для розв'язування системи трьох рівнянь з трьома невідомими методом Гауса.

# **Program** pryklad;

{Метод Гауса для системи рівнянь з трьома невідомими }

**Uses** Crt;

```
var
```
a: array[1..3,1..3] of real; d, b, x : array [1..3] of real; m,s:real; i,j,k:integer; **Begin Clrscr**; **Writeln**('Введіть коефіцієнти при змінних'); **for** i:=1 **to** 3 **do for** j:=1 **to** 3 **do begin Write**( $x[i, i, j, j, j'] =$ ); **Readln**(a[i,j]); **end**; **Writeln**; **Writeln**('Введіть стовпець вільних членів'); **for**  $i=1$  **to** 3 **do begin Write**('b[',i,']='); **Readln**(b[i]); **end**; {Прямий хід} **for** k:=1 **to** 2 **do for**  $i:=k+1$  **to** 3 **do begin**  $m:=a[i,k]/a[k,k]$ ; **for** j:=k+1 **to** 3 **do**  $a[i,j]:=a[i,j]-m*a[k,j];$  $b[i]=b[i]-m*b[k];$ **end**;

```
 {Зворотній хід}
  x[3]:=b[3]/a[3,3]; for i:=2 downto 1 do
    begin
     s:=0:
      for j:=i+1 to 3 do
       s:=s+a[i,j]*x[i]:
     x[i] := (b[i]-s)/a[i,i];
    end;
   Writeln;
   Writeln('Розв'язок системи');
   for i:=1 to 3 do
  Writeln('x',i,'=',x[i]:8:2);
   Writeln('Для виходу натисніть Enter');
  Readln
End.
```
## **Ітераційні методи розв'язання систем лінійних рівнянь**

#### **Метод простої ітерації**

Дано систему лінійних алгебраїчних рівнянь

 $a_{n1}x_1 + a_{n2}x_2 + \ldots + a_{nj}x_j + \ldots + a_{nn}x_n = b_n$  $j^{\boldsymbol{\lambda}}$  $j$   $\top$   $\cdots$   $\top$   $\boldsymbol{\mu}_{2n}$  $\boldsymbol{\lambda}_n$  $j^{\lambda}$  $j^{\lambda}$   $\cdots$   $\alpha$ <sub>1n</sub> $\lambda$ <sub>n</sub>  $a_{21}x_1 + a_{22}x_2 + \ldots + a_{2i}x_i + \ldots + a_{2n}x_n = b$  $a_{11}x_1 + a_{12}x_2 + \ldots + a_{1i}x_i + \ldots + a_{1n}x_n = b$ ...................................................... ... ...  $a_{21}x_1 + a_{22}x_2 + \ldots + a_{2j}x_j + \ldots + a_{2n}x_n = b_2$  $a_{11}x_1 + a_{12}x_2 + \ldots + a_{1j}x_j + \ldots + a_{1n}x_n = b_1$  $\cdots$  $\ddotsc$ 

або  $A \cdot X = B$ . Зведемо систему до вигляду

$$
X=C\cdot X+f,
$$

де *C* - деяка матриця, а *f* - вектор-стовпець.

$$
X = C \cdot X + f,
$$
  
\n
$$
\text{A. } C - \text{J. } \text{A. } \text{A. } \text{A. } \text{A. } \text{B. } \text{A. } \text{B. } \text{B. } \text{B. } \text{A. } \text{B. } \text{B. } \text{B. } \text{A. } \text{A. } \text{B. } \text{B. }
$$

процес

$$
X^{k+1} = C \cdot X^{k} + f
$$
,  $k = 0,1,2,...,$ 

або

$$
\begin{cases}\nx_1^{(k+1)} = c_{11}x_1^4 + c_{12}x_2^4 + \dots + c_{1n}x_n^4 + f_1 \\
x_2^{(k+1)} = c_{21}x_1^4 + c_{22}x_2^4 + \dots + c_{2n}x_n^4 + f_2 \\
\dots \\
x_n^{(k+1)} = c_{n1}x_1^4 + c_{n12}x_2^4 + \dots + c_{nn}x_n^4 + f_n\n\end{cases}
$$

Отримуємо послідовність векторів:

$$
X \mathbf{C} X^\mathbf{C} X^\mathbf{C} \ldots X^\mathbf{C} \ldots
$$

Доведено, що якщо норма матриці *C* менша за одиницю

$$
||C|| = \sqrt{\sum_{i=1}^{n} \sum_{j=1}^{n} c_{ij}^{2}} < 1,
$$

то ітераційний процес збігається до точного розв'язку системи  $X$  при довільному початковому векторі  $X^{(0)}$ .

Для забезпечення збіжності ітераційного процесу вихідну систему перетворюють до вигляду, при якому діагональні коефіцієнти системи *aii* є найбільшими у своїх рівняннях.

Процес ітерацій завершують, коли оцінки свідчать про те, що задана точність отримана.

**Приклад 2***.* Розв'язати систему методом простих ітерацій з точністю  $\xi = 0,1$ 

$$
\begin{cases}\n-7x_1 - 2x_2 + x_3 = 1 \\
8x_1 + 3x_2 + 3x_3 = 2 \\
x_1 + 6x_2 - x_3 = 3\n\end{cases}
$$

Для отримання системи в ітераційній формі друге рівняння зробимо першим, а третє – другим. Склавши перше і друге рівняння системи, отримаємо третє рівняння нової системи. Тоді, в ітераційній формі маємо систему

$$
\begin{cases}\nx_1 = -\frac{3}{8}x_2 - \frac{3}{8}x_3 + \frac{2}{8} \\
x_2 = -\frac{1}{6}x_1 + \frac{1}{6}x_3 + \frac{3}{6} \\
x_3 = -\frac{1}{4}x_1 - \frac{1}{4}x_2 + \frac{3}{4}\n\end{cases}
$$

Перевіримо умову збіжності

$$
||C|| = \sqrt{\left(-\frac{3}{8}\right)^2 + \left(-\frac{3}{8}\right)^2 + \left(-\frac{1}{6}\right)^2 + \left(-\frac{1}{6}\right)^2 + \left(-\frac{1}{4}\right)^2 + \left(-\frac{1}{4}\right)^2} =
$$
  
=  $\sqrt{\frac{266}{576}} < 1$ 

Умова збіжності виконується, отже розв'язок може бути отриманий ітераційним методом. Результати наведені у таблиці

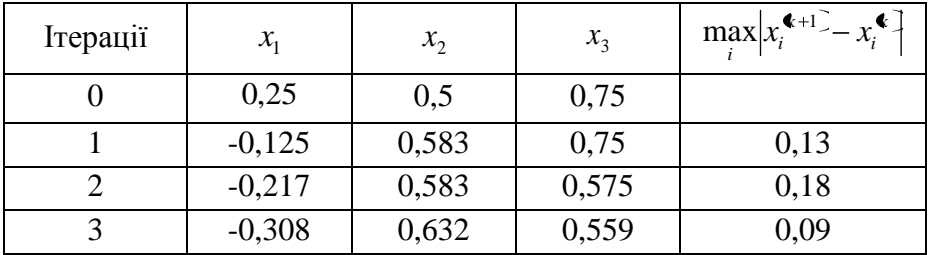

Таким чином, отримання розв'язку з точністю  $\xi = 0,1$ потребувало три ітерації:  $x_1 = x_1^6 = -0.308$ ,  $x_2 = x_2^6 = -0.632$ ,  $x_3 = x_3^{\mathbb{6}} = -0.559$ .

#### **Метод Зейделя**

Метод Зейделя - це модифікація методу простої ітерації. У методі простої ітерації при обчисленні компонентів  $1$   $\boldsymbol{\cdot}$   $\boldsymbol{\cdot}$   $\boldsymbol{\cdot}$ 2 1  $x_1^{k+1}, x_2^{k+1}, ..., x_n^{k}$ *n*  $x_1^{\bullet+1}, x_2^{\bullet+1}, \ldots, x_n^{\bullet+1}$  вектора-стовпця  $x^{\bullet+1}$  на  $\bullet+1$ -му кроці використовують значення  $x_1^{\blacklozenge}, x_2^{\blacklozenge}, ..., x_n^{\blacklozenge}$ *n*  $x_1^{\epsilon}$ ,  $x_2^{\epsilon}$ , ...,  $x_n^{\epsilon}$  вектора-стовпця  $x^{\epsilon}$ , обчисленого на попередньому кроці. Метод Зейделя відрізняється від методу простої ітерації тільки тим, що при обчисленні  $\langle +1 \rangle$ -го наближення компоненти  $x_i$  враховують значення  $x_1, x_2, \ldots, x_{i-1}$ , обчислені на цьому ж кроці.

Формули для знаходження послідовних наближень мають вигляд

$$
\begin{cases}\nx_1^{(k+1)} = c_{11}x_1^{\blacklozenge} + c_{12}x_2^{\blacklozenge} + \dots + c_{1n}x_n^{\blacklozenge} + f_1 \\
x_2^{(k+1)} = c_{21}x_1^{\blacklozenge + 1} + c_{22}x_2^{\blacklozenge} + \dots + c_{2n}x_n^{\blacklozenge} + f_2 \\
\dots \\
x_n^{(k+1)} = c_{n1}x_1^{\blacklozenge + 1} + c_{n12}x_2^{\blacklozenge + 1} + \dots + c_{nn}x_n^{\blacklozenge} + f_n\n\end{cases}
$$

Умови збіжності для методу простої ітерації справедливі й для методу Зейделя. Перевага ітераційних методів перед точним методом Гауса в тому, що машинний час, потрібний для обчислень методом Гауса, пропорційний *п*<sup>3</sup>, а ітераційними методами він пропорційний 2 *n* на одну ітерацію. Похибки округлень при використанні методу Гауса можуть призвести до хибного результату, тоді як незначні похибки, допущені при обчисленнях ітераційними методами, не впливають на кінцевий результат.

**Приклад 3***.* Розв'язати систему методом простих ітерацій і методом Зейделя з точністю  $\xi = 0.003$ :

$$
\begin{cases}\n5x_1 - 4x_2 - x_3 = -2 \\
4x_1 + x_2 - 2x_3 = 8 \\
3x_1 + x_2 - 5x_3 = 10\n\end{cases}
$$

Для отримання системи в ітераційній формі за друге рівняння візьмемо рівняння, яке отримаємо як різницю першого і другого рівнянь. Третє рівняння залишимо без змін. У якості першого рівняння візьмемо друге рівняння системи. Тоді, у ітераційній формі отримаємо систему

$$
\begin{cases}\nx_1 = 0 - 0.25x_2 + 0.5x_3 + 2 \\
x_2 = 0.1x_1 + 0 + 0.2x_3 + 2 \\
x_3 = 0.6x_1 + 0.2x_2 + 0 - 2\n\end{cases}
$$

Перевіримо умову збіжності

$$
||C|| = \sqrt{(-0.25)^{2} + (-0.5)^{2} + (-0.2)^{2} + (-0.2)^{2} + (-0.6)^{2} + (-0.2)^{2}} = \sqrt{0.79} < 1
$$

Розв'язок може бути отриманий ітераційним методом. Результати розв'язку методом простої ітерації

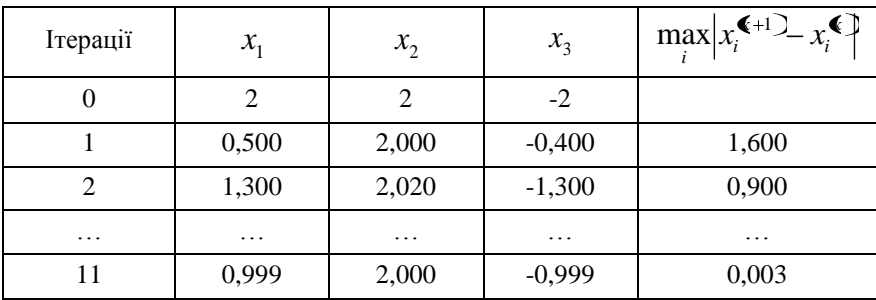

Результати розв'язку методом Зейделя

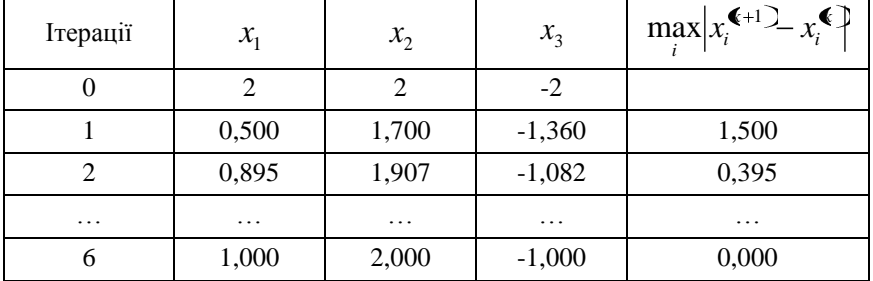

Розв'язок методом Зейделя має більшу швидкість збіжності.

BIДПОВІДЬ:  $x_1 = x_1^6 = 1.000,$   $x_2 = x_2^6 = 2.000,$  $x_3 = x_3^6 = -1.000$ .

### **Контрольні питання**

1.Яка система називається сумісною?

2.Охарактеризувати методи розв'язання СЛАР?

3.Алгоритм методу Гауса.

4.Загальна стратегія розв'язання СЛАР ітераційними методами.

5.Яка умова є достатньою для збіжності ітераційних методів розв'язання СЛАР?

6.Приклади ітераційних методів.

7.Яким чином можна забезпечити виконання умови збіжності при використанні ітераційних методів?

8.Яку систему називають системою записаною в ітераційній формі?

#### **Завдання**

Модифікувати програму для розв'язування системи трьох рівнянь з трьома невідомими методом Гауса так, щоб можна було розв'язувати системи, які містять до 10 рівнянь з 10 невідомими. Розмір системи задається користувачем у процесі виконання програми.

Використовуючи модифіковану програму знайти розв'язок системи

$$
\begin{cases}\n5x_1 - 4x_2 - x_3 + 2x_4 - 3x_5 = -2 \\
4x_1 + x_2 - 2x_3 + 2x_4 - 3x_5 = 8 \\
3x_1 + x_2 - 5x_3 + x_4 + 3x_5 = 10 \\
x_1 - 9x_2 - 5x_3 + 12x_4 - 3x_5 = -20 \\
15x_1 - 4x_2 - 6x_3 - 3x_4 + 3x_5 = 30\n\end{cases}
$$

## **ЧИСЕЛЬНЕ ІНТЕГРУВАННЯ**

#### **Постановка задачі**

При розв'язуванні інженерних задач, задач фізики або геометрії, часто буває необхідно обчислити визначений інтеграл від заданої функції *f(x)* на відрізку [*a, b*]

$$
S=\int_{a}^{b}f(x)dx,
$$

де *f(x)* – функція неперервна на відрізку [*a, b*].

Інтеграл обчислюється за формулою Ньютона – Лейбнiца

$$
S = \int_{a}^{b} f(x)dx = F(b) - F(a),
$$

де *F(x)* – первісна від заданої функції *f(x)*. Геометрична інтерпретація: визначений інтеграл при *f(x)>0* дорівнює площі криволінійної трапеції, яка обмежена функцією *f(x)*, віссю абсцис та прямими *х=а* та *х=b* (границі інтегрування) (рис.7)

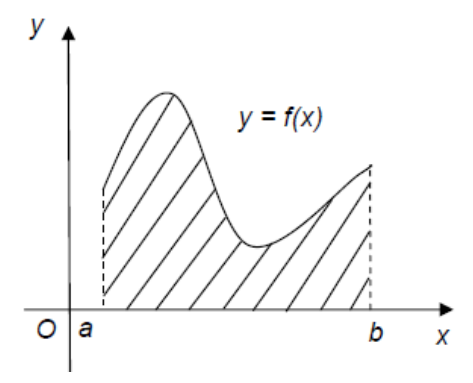

Рис. 7. Геометрична інтерпретація визначеного інтеграла

Однак у багатьох випадках не вдається знайти аналітичної формули для визначення *F(x)* або функція задана таблицею*.*  Таким інтегралом може бути, наприклад інтеграл

$$
\int_{2}^{3} \frac{\sin(x)}{x} dx.
$$

Для цієї функції неможливо виразити первісну *F(x)* через елементарні функції. З іншого боку, площа криволінійної трапеції, що задається таким інтегралом, існує. Тоді, повинно існувати значення інтеграла, яке, однак, ми не можемо знайти точно.

У таких випадках використовують методи чисельного інтегрування. Суть методу полягає у такому. При чисельному інтегруванні інтервал інтегрування розбивається на відрізки, на яких крива *y=f(x)* замінюється простішими функціями, інтеграли від яких можна обчислити. Таким чином, площа криволінійної трапеції приблизно замінюється сумою площ елементарних геометричних фігур.

Формули наближеного інтегрування називаються квадратурними формулами.

### **Метод прямокутників**

### Метод "лівих" прямокутників

Поділимо інтервал інтегрування [*a, b*] на *n* рівних частин, кожна довжиною *h=(b-a)/n*. Точками поділу будуть *x*0*=a,*   $x_1 = a+h$ ,  $x_2 = a+2h$ , ...,  $x_{n-1} = a+(n-1)h$ . Ці точки називають вузлами

Наближене значения інтеграла отримаємо у вигляді суми площ *п* прямокутників, висота яких дорівнює значению *f(x)* на лівому краю кожного підінтервалу (рис.8).

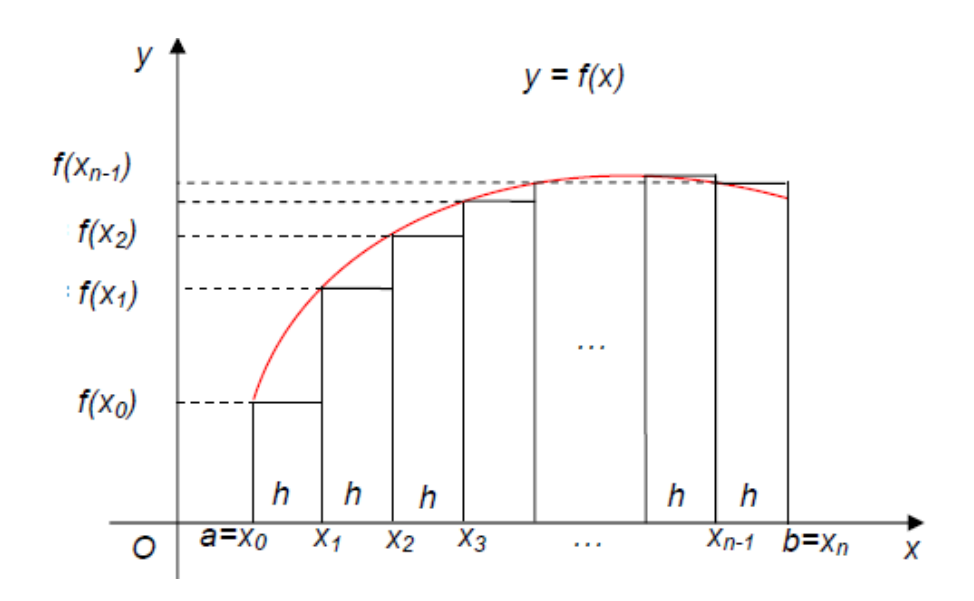

Рис.8. Геометрична інтерпретація методу "лівих" прямокутників

Формула чисельного інтегрування має вигляд:

$$
S_{div} = f(\chi_0)h + f(\chi_1)h + \dots + f(\chi_{n-1})h = h\sum_{k=0}^{N-1} f(\chi_k)
$$

і називається формулою "лівих" прямокутників.

## Метод "правих" прямокутників

Якщо як наближене значення площі для кожного підінтервалу прийняти площу прямокутника, висота якого дорівнює значенню *f(x)* на правому краю підінтервалу (рис.9), то формула чисельного інтегрування матиме вигляд:

$$
S_{\text{prav}} = f(\chi_1)h + f(\chi_2)h + \dots + f(\chi_{n-1})h = h\sum_{k=1}^{N} f(\chi_k)
$$

і називається формулою "правих" прямокутників.

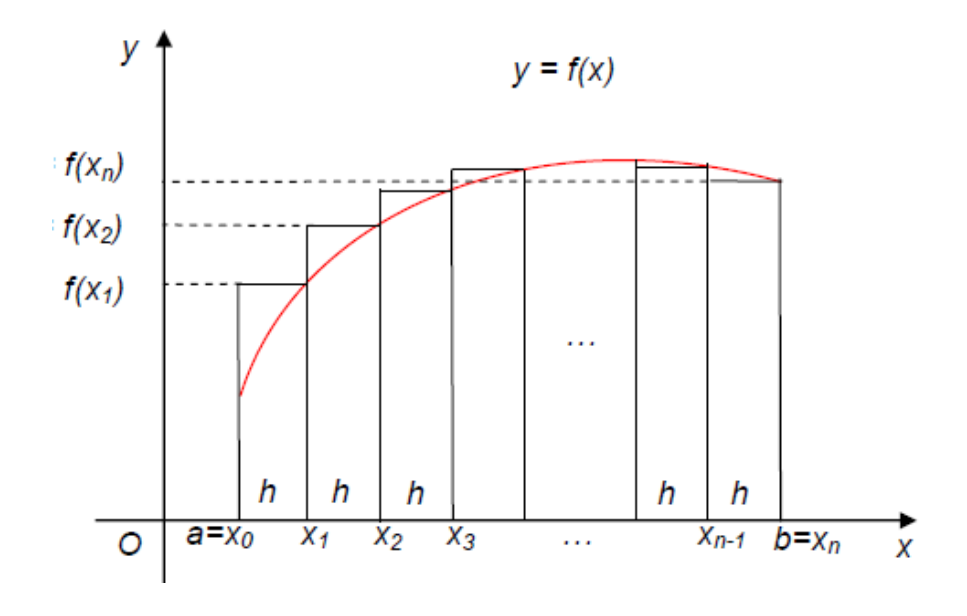

Рис.9. Геометрична інтерпретація методу "правих" прямокутників

## Метод "середніх" прямокутників.

У такому випадку як наближене значення площі для кожного підінтервалу можна прийняти площу прямокутника, висота якого дорівнює значенню *f(x)* у середній точці підінтервалу (рис.10).

Формула чисельного інтегрування матиме вигляд:

$$
S_{ser} = f(\chi_0 + \frac{h}{2})h + f(\chi_1 + \frac{h}{2})h + \dots + f(\chi_{n-1} + \frac{h}{2})h = h\sum_{k=0}^{N-1} f(\chi_k + \frac{h}{2})
$$

і називається формулою "середніх" прямокутників.

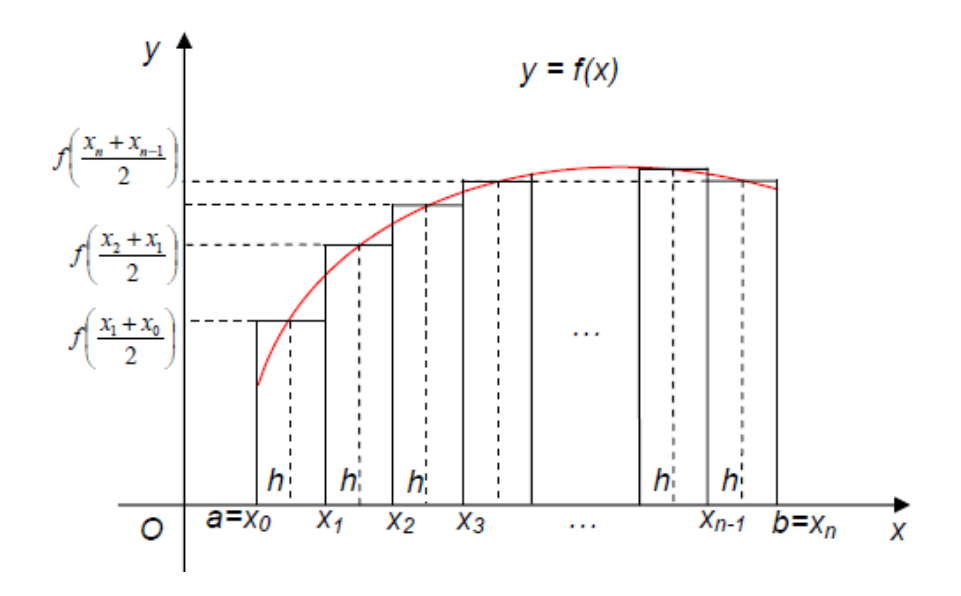

Рис.10. Геометрична інтерпретація методу "середніх" прямокутників

Розглянемо приклад програми для реалізації методу "лівих" прямокутників для наближеного обчислення інтеграла

$$
\int\limits_0^3 x^2 dx.
$$

Цей інтеграл легко обчислюється за формулою Ньютона – Лейбнiца, тому можна буде порівняти його істинне значення з наближеним.

Нижче наведено текст програми для обчислення визначеного iнтеграла методом "лівих" прямокутникiв. **program** pryklad;

{Обчислення визначеного iнтеграла методом "лівих" прямокутникiв}

**uses** Crt;

## **var**

a,b,s,x,h:real;

n:integer;

## **begin**

 **ClrScr**;

```
 WriteLn('Введіть межі інтегрування a та b ');
```

```
ReadLn(a,b); {Ввести значення a=0, b=3}
```
**WriteLn**('Введіть число часткових підінтервалів n');

```
ReadLn(n); \{ BBecTH 3Haven Hz n=10\}
```

```
h:=(b-a)/n; {Визначення величини часткового підінтервала}
s:=0;
```
x:=a;

```
While x<b do
```
## **begin**

```
s:=s+sqrt(x)*h;
```
 $x:=x+h$ 

**end**;

**Writeln**('Значення визначеного інтеграла дорівнює',s:10:3); **Writeln**('Для виходу натисніть Enter');

 **ReadLn**;

**End**.

## **Контрольні запитання**

1.Геометрична інтерпретація визначеного інтеграла.

2.Геометрична інтерпретація методу лівих прямокутників.

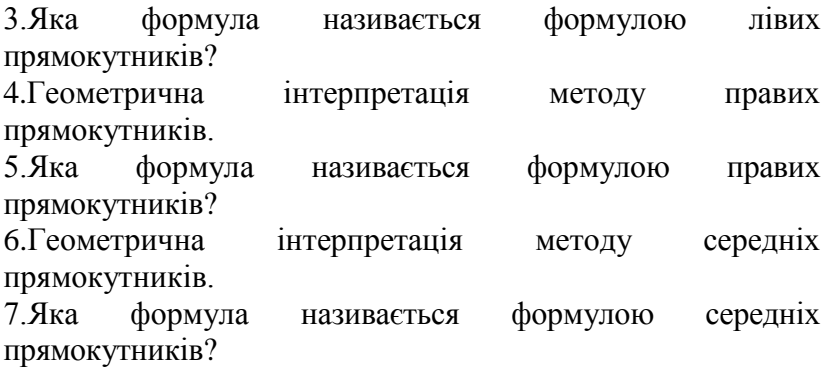

#### **Завдання**

Завдання 1.

а)Запишіть результат роботи програми у зошит. Обчисліть аналітично значення заданого інтеграла. Порівняйте його з отриманим наближеним значенням.

б)Повторно запустіть програму, задавши число часткових підінтервалів n=100. Запишіть отриманий результат у зошит. Порівняйте отримане значення з попереднім та істинним.

в) Повторно запустіть програму, задавши число часткових підінтервалів n=1000. Запишіть отриманий результат у зошит. Порівняйте отримане значення з попереднім та істинним.

Завдання 2.

а)Модифікуйте програму для методу "правих" прямокутників.

б)Виконайте пункти завдання 1. Порівняйте результати обчислення обома методами.

Завдання 3.

а)Модифікуйте програму для методу "середніх" прямокутників. б)Виконайте пункти завдання 1. Порівняйте результати обчислення трьома методами.

61

## **АПРОКСИМАЦІЯ**

## **Поняття про наближення функції**

Апроксимацією називають знаходження такої функції, яка найточніше описує функцію, задану у вигляді таблиці, тобто *заміну функції f(x) функцією φ(x), близькою до першої.*

Якщо наближення виконується на заданому дискретному інтервалі множини точок  $\{x_i\}$ , то таку апроксимацію називають точковою. При побудові наближення на неперервній множині точок, наприклад на відрізку  $[a, b]$ , апроксимація називається неперервною, або інтегральною.

### **Iнтерполяція**

Одним із основних типів точкової апроксимації є інтерполяція. Найпростіша задача інтерполяції полягає в такому: на відрізку задані точки, які називаються вузлами інтерполяції, і значення деякої функції у цих точках.

Необхідно побудувати таку функцію (так звану інтерполяційну функцію), яка приймає у вузлах інтерполяції ті самі значення, що й функція. Тобто треба знайти криву певного типу, що проходить через задану систему точок. Знайшовши таку функцію, ми зможемо знайти її значення в кожній точці відрізку. Можна дати таке визначення інтерполяції.

Інтерполяція – це спосіб знаходження проміжних значень функції за дискретним набором відомих значень.

**Приклад 1.** Дана таблиця, в якій вказана температура деякої речовини у різні моменти часу

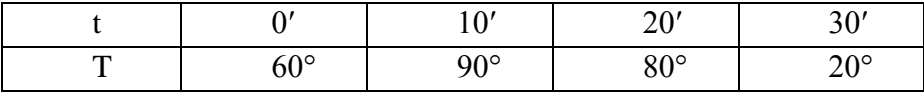

Необхідно знайти функцію, яка описує залежність температури від часу, тобто дозволяє знайти температуру речовини у заданий в момент часу.

62

**Розв'язання.** Для рішення задачі спробуємо знайти найпростішу функцію, яка при заданих значеннях аргументу (часу) приймала би ті самі значення функції (температури), що вказані в таблиці. Найпростішою функцією, зручною для обчислень, є поліном (ціла раціональна функція). Оскільки в таблиці вказані чотири значення функції, будемо шукати поліном третього ступеня

$$
\varphi(t) = at^3 + bt^2 + ct + d,\tag{1}
$$

або

$$
T = at^3 + bt^2 + ct + d.
$$

У такому виразі  $t = 0, 10, 20, 30$ . Коефіцієнти *a*, *b*, *c*, *d* нам невідомі. Підберемо їх так, щоб при  $t = 0, 10, 20, 30$  поліном  $(1)$ прийняв відповідно значення  $T = 60, 90, 80, 20$ .

Підставимо послідовно значення *t* у поліном (1) і прирівняємо відповідним значенням *T*. Отримаємо систему рівнянь:

 $(\text{при } t = 0, T = 60)$  $d = 60$  $(\text{при } t = 10, T = 90)$  $1000a + 100b + 10c + d = 90$  $8000a + 400b + 20c + d = 80$  $(\text{при } t = 20, T = 80)$  $27000a + 900b + 30c + d = 20$  $(\text{при } t = 30, T = 20)$ 

Розв'язавши систему, одержимо:

 $a = -1/600$ ,  $b = -3/20$ ,  $c = 14/3$ .

Поліном буде мати вигляд:

 $T = -(1/600)t^3 - (3/20)t^2 + (14/3)t + 60.$ 

Користуючись виразом, ми можемо знайти температуру тіла в кожен момент часу від *0'* до *30'*.

Наприклад, в момент *t = 17'* :

 $T = -(1/600)17^3 - (3/20)17^2 + (14/3)17 + 60 = 87.8$  $= 87.8^{\circ}$ .

Весь цей процес називається інтерполяцією, а знайдена функція називається інтерполяційною функцією. Саму функцію записують у вигляді полінома

 $\varphi(x) = a_0 x^n + a_1 x^{n-1} + a_2 x^{n-2} + \dots + a_n$ 

Точки  $x_0, x_1, x_2, \ldots, x_n$ , в яких функція має значення  $y_0, y_1, y_2, \dots, y_n$ , називають вузлами інтерполяції.

Якщо між різними вузлами поліноми різні, то така інтерполяція називається локальною.

Якщо поліном один для всього інтервалу інтерполяції, то така інтерполяція називається глобальною.

За допомогою полінома можна знаходити значення функції у вузлах, які знаходяться за межами інтервалу. В такому випадку процес знаходження значень функції називають екстраполяцією.

### **Інтерполяційний поліном Лагранжа**

У загальному випадку для  $n + 1$  вузлів інтерполяційний поліном має вигляд:

$$
L_n(x) =
$$
  
= 
$$
\sum_{i=0}^n \frac{(x - x_0)(x - x_1) \dots (x - x_{i-1})(x - x_{i+1}) \dots (x - x_n)}{(x_i - x_0)(x_i - x_1) \dots (x_i - x_{i-1})(x_i - x_{i+1}) \dots (x_i - x_n)} y_i.
$$

Ця формула називається інтерполяційний поліном Лагранжа.

#### **Лінійна інтерполяція**

Якщо задані значення функції в двох вузлах  $x_0$  та  $x_1$  і ці значення дорівнюють  $y_0$  та  $y_1$ , то лінійну функцію на відрізку можна записати формулою:

 $y = Ax + B$ ,

в якій при  $x = x_0$ ,  $y = y_0$ , а при  $x = x_1$ ,  $y = y_1$ .

Тоді можна записати:

$$
y = \frac{(x - x_1)}{(x_0 - x_1)} y_0 + \frac{(x - x_0)}{(x_1 - x_0)} y_1
$$

**Приклад 2.** Потрібно побудувати інтерполяційний поліном дляфункції, яка задана у вигляді таблиці:

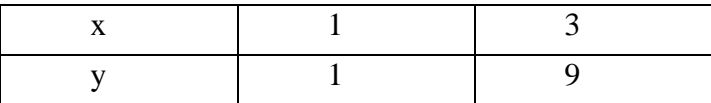

**Розв'язання.** У даному випадку маємо два вузли інтерполяції і рішення будемо шукати за формулою:

$$
y = \frac{(x - x_1)}{(x_0 - x_1)} y_0 + \frac{(x - x_0)}{(x_1 - x_0)} y_1.
$$

Підставивши чисельні значення, одержимо:

$$
y = \frac{(x-3)}{(1-3)}1 + \frac{(x-1)}{(3-1)}9 = 4x - 3,
$$

або

$$
y=4x-3.
$$

#### **Квадратична інтерполяція**

Якщо задані значення функції в трьох вузлах  $x_0$ ,  $x_1$  та  $x_2$  і ці значення дорівнюють  $y_0$ ,  $y_1$  та  $y_2$ , то інтерполяційний поліном буде мати вигляд параболи, яку можна описати рівнянням виду:

 $v = Ax^2 + Bx + C.$ 

Він може бути знайдений за формулою:

$$
y = \frac{(x - x_1)(x - x_2)}{(x_0 - x_1)(x_0 - x_2)} y_0 + \frac{(x - x_0)(x - x_2)}{(x_1 - x_0)(x_1 - x_2)} y_1 + \frac{(x - x_0)(x - x_1)}{(x_2 - x_0)(x_2 - x_1)} y_2.
$$

**Приклад 3.** Потрібно побудувати інтерполяційний поліном для функції, яка задана у вигляді таблиці

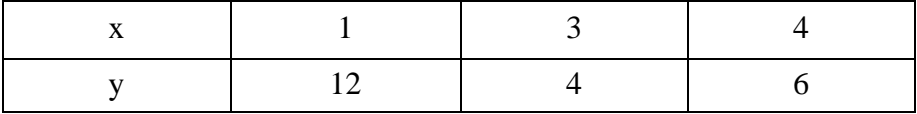

**Розв'язання.** У даному випадку маємо три вузли інтерполяції і рішення будемо шукати за формулою

$$
y = \frac{(x - x_1)(x - x_2)}{(x_0 - x_1)(x_0 - x_2)} y_0 + \frac{(x - x_0)(x - x_2)}{(x_1 - x_0)(x_1 - x_2)} y_1 + \frac{(x - x_0)(x - x_1)}{(x_2 - x_0)(x_2 - x_1)} y_2.
$$

Підставивши чисельні значення, отримаємо:

$$
y = \frac{(x-3)(x-4)}{(1-3)(1-4)} 12 + \frac{(x-1)(x-4)}{(3-1)(3-4)} 4 +
$$
  
+ 
$$
\frac{(x-1)(x-3)}{(4-1)(4-3)} 6 = 2x^2 - 12x + 22,
$$

або

$$
y = 2x^2 - 12x + 22.
$$

### **Кубічна інтерполяція**

Якщо задані значення функції в чотирьох вузлах  $x_0$ ,  $x_1$ ,  $x_2$  та  $x_3$  і ці значення дорівнюють  $y_0$ ,  $y_1$ ,  $y_2$  та  $y_3$ , то інтерполяційний поліном буде мати вигляд кубічної параболи, яку можна описати рівнянням виду

 $y = Ax^3 + Bx^2 + Cx + D$ .

Інтерполяційний поліном може бути знайдений за формулою:

$$
y = \frac{(x - x_1)(x - x_2)(x - x_3)}{(x_0 - x_1)(x_0 - x_2)(x_0 - x_3)} y_0 +
$$
  
+ 
$$
\frac{(x - x_0)(x - x_2)(x - x_3)}{(x_1 - x_0)(x_1 - x_2)(x_1 - x_3)} y_1 +
$$
  
+ 
$$
\frac{(x - x_0)(x - x_1)(x - x_3)}{(x_2 - x_0)(x_2 - x_1)(x_2 - x_3)} y_2 +
$$
  
+ 
$$
\frac{(x - x_0)(x - x_1)(x - x_2)}{(x_3 - x_0)(x_3 - x_1)(x_3 - x_2)} y_3.
$$

**Приклад 4.** Побудувати інтерполяційний поліном Лагранжа за даними

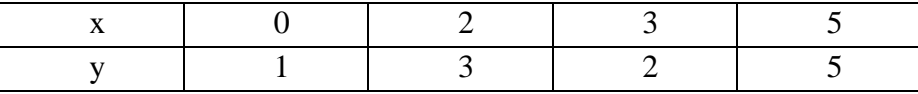

**Розв'язання.** В цьому випадку маємо чотири вузли інтерполяції і рішення будемо шукати за формулою:

$$
y = \frac{(x - x_1)(x - x_2)(x - x_3)}{(x_0 - x_1)(x_0 - x_2)(x_0 - x_3)} y_0 +
$$
  
+ 
$$
\frac{(x - x_0)(x - x_2)(x - x_3)}{(x_1 - x_0)(x_1 - x_2)(x_1 - x_3)} y_1 +
$$
  
+ 
$$
\frac{(x - x_0)(x - x_1)(x - x_3)}{(x_2 - x_0)(x_2 - x_1)(x_2 - x_3)} y_2 +
$$
  
+ 
$$
\frac{(x - x_0)(x - x_1)(x - x_2)}{(x_3 - x_0)(x_3 - x_1)(x_3 - x_2)} y_3.
$$

Підставивши чисельні значення, отримаємо

$$
y = \frac{(x-2)(x-3)(x-5)}{(0-2)(0-3)(0-5)} \cdot 1 + \frac{x(x-3)(x-5)}{2(2-3)(2-5)} \cdot 3 +
$$
  
+ 
$$
\frac{x(x-2)(x-5)}{2(3-2)(3-5)} \cdot 2 + \frac{x(x-2)(x-3)}{5(5-2)(5-3)} \cdot 5 =
$$
  
= 
$$
\frac{2}{15}x^3 - x^2 + \frac{37}{15}x + 1.
$$

**Приклад 5.** Знайти інтерполяційний поліном Лагранжа для функції

 $y = \sin(\pi x)$  за такими значеннями функції в вузлах:

 $x_0 = 0, x_1 = 1/6, x_2 = 1/4, x_3 = 1/2.$ 

 $y = -3.764x^3 - 0.4903x^2 + 3.186x.$ 

**Розв'язання.** В заданих вузлах функція дорівнює:  $y_0 = 0$ ,  $y_1 = 1/2$ ,  $y_2 = \sqrt{\frac{1}{2}}$ ,  $y_3 = 1$ .

Користуючись формулою Лагранжа, отримуємо інтерполяційний поліном та будуємо графік (рис.11):

1.5  $0.5$ 

 $0.2$ 

Рис.11. Графік функції  $y = sin(\pi x)$ 

 $0.3$ 

0.5

 $0.4$ 

На відрізку  $0 \leq x \leq 0.5$ 

 $0.1$ 

 $\sin(\pi x) \approx -3.764x^3 - 0.4903x^2 + 3.186x$ .

Ми бачимо практично повний збіг графіків функцій:

 $v = f(x) = \sin(\pi x)$  (*movku*)  $z(x) = -3.764x^3 - 0.4903x^2 + 3.186x$  (тонка лінія).

Приклад програми для інтерполяції функції поліномом Лагранжа наводиться нижче.

**Program** pryklad;

{ Інтерполяція функції поліномом Лагранжа }

**uses** Crt;

**var** X, Y : array[1..10] of real;

Arg, L, F : real;

I, J, N :integer;

## **Begin**

```
 Write('Задайте кількість вузлів інтерполяції');
```
**Readln**(n);

```
 Writeln('Введіть таблицю значень xi, yi');
```

```
 For I:=0 to N do
```
**begin**

```
Write('X[',I,']='); 
Readln(X[I]);
Write('Y[',I,']='); 
Readln(Y[I]);
```
**end**;

```
 Write('Введіть аргумент ');
```

```
 Readln(Arg);
```
 $L:=0$ :

```
 For I:=0 to N do
```
# **begin**

```
F:=1:
for J: = 0 to N do
   if I<>J then F:=F*(Arg-X[J])/(X[I]-X[J]);
F:=F^*Y[1];
L:=L+F:
```
**end**;

**Writeln** ('Значення полінома Лагранжа в точці x = ',Arg:5:3); **Writeln**('дорівнює у=', L:5:3); **Writeln**('Для виходу натисніть Enter');

**Readln**;

**End**.

Результати експериментів завжди мають якусь похибку і ця похибка часто буває досить великою. В таких випадках інтерполяційна крива не буде відповідати справжній залежності. Подібні ситуації виникають доволі часто, тому інтерполяція рідко використовується при аналізі результатів експериментів. Частіше використовується так званий регресійний аналіз. Регресією називається підгонка параметрів простої функції для найкращої апроксимації експериментальних даних (від латинського approximo – наближаюсь).

Для пошуку оптимальних значень параметрів функцій часто використовують метод найменших квадратів. Суть цього методу полягає в тому, щоб знайти такі коефіцієнти полінома, при яких сума квадратів відхилень (різниць між обчисленими та експериментальними значеннями функції) була мінімальною. Розглянемо застосування цього методу на прикладі лінійної регресії.

### **Лінійна регресія**

Лінійна регресія є найпростішою, але використовується частіше за інші види регресії. Суть її в знаходженні таких значень параметрів *a* i *b*, щоб пряма  $y = ax + b$  найкращим чином апроксимувала заданий набір точок.

Нехай відомо, що величини *x* та *y* зв'язані деякою формулою  $y = f(x)$ , але у формулі є невідомі параметри *a* та *b*. Запишемо залежність між ними, як

 $y = f(x, a, b)$ .

Припустимо, що значення функції *y* обчислені за формулою, яка поки ще нам невідома, і ці значення дорівнюють  $\widehat{y_1}, \widehat{y_2}, \ldots \widehat{y_n}.$ 

На практиці маємо такі результати у вигляді таблиці

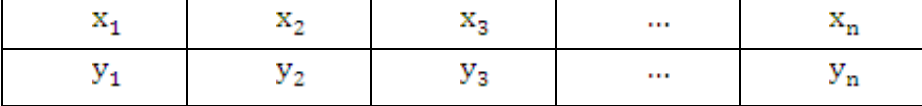

Необхідно знайти такі *a* і *b*, щоб сума квадратів відхилень була мінімальною. Відхиленнями називають  $y_1 - \widehat{y_1}$ ,  $y_2 - \widehat{y_2}$ , ...,  $y_n - \widehat{y_n}$ . Сума квадратів відхилень дорівнює

$$
\sum_{k=1}^{n} (y_k - \widehat{y_k})^2 = (y_1 - \widehat{y_1})^2 + (y_2 - \widehat{y_2})^2 + \dots + (y_n - \widehat{y_n})^2.
$$

Запишемо значення  $\widehat{y_1}, \widehat{y_2}, \dots \widehat{y_n}$  у вигляді

$$
\widehat{y_1} = ax_1 + b; \ \widehat{y_2} = ax_2 + b; \dots; \ \widehat{y_n} = ax_n + b.
$$

Тоді сума квадратів відхилень буде дорівнювати

$$
\sum_{k=1}^{n} (ax_k + b - y_k)^2 = (ax_1 + b - y_1)^2 + (ax_2 + b - y_2)^2 + \dots + (ax_n + b - y_n)^2.
$$

Значення *a* і *b*, задовольняючи вимогам, знаходять із системи рівнянь:

$$
\begin{cases} M_{xx} + M_x b = M_{xy} \\ M_x a + b = M_y \end{cases}
$$
  

$$
M_x = \frac{1}{n} \sum_{k=1}^{n} x_k \, ; \quad M_y = \frac{1}{n} \sum_{k=1}^{n} y_k \, ; \quad M_{xx} = \frac{1}{n} \sum_{k=1}^{n} x_k^2 \, ;
$$
$$
M_{xy} = \frac{1}{n} \sum_{k=1}^{n} x_k y_k.
$$

Розв'язавши систему рівнянь, знайдемо значення *a* і *b* та запишемо рішення у вигляді рівняння:  $y = ax + b$ , з відповідними значеннями *a* та *b.*

**Приклад 6.** Нехай дана таблиця, отримана шляхом експерименту. Потрібно методом найменших квадратів знайти емпіричну формулу залежності у вигляді лінійної функції.

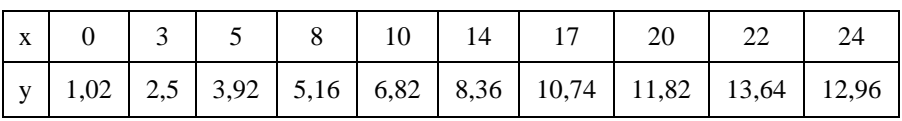

**Розв'язання.** Визначимо значення  $M_{x}$ ,  $M_{y}$ ,  $M_{xx}$ ,  $M_{xy}$ .

 $M_{\odot} = 12.3$  $M_v = 7,694$  $M_{xx} = 214.3$  $M_{\rm sw} = 128,372$ .

Параметри *a* та *b* знайдемо з системи

$$
\begin{cases} 214,3a + 12,3b = 128,4 \\ 12,3a + b = 7,694 \end{cases}
$$

Розв'язавши систему, отримаємо:  $a = 0.54$ ;  $b = 1.05$ . Лінійна функція має вигляд:

$$
y = 0.54x + 1.05.
$$

#### **Контрольні запитання**

- 1. Що таке інтерполяція?
- 2. Що таке локальна інтерполяція?
- 3. Що таке глобальна інтерполяція?
- 4. Що таке апроксимація?
- 5. Що таке лінійна інтерполяція?
- 6. Що таке квадратична інтерполяція?
- 7. Що таке екстраполяція?
- 8. Що таке регресія?
- 9. Види регресії.

10. Суть методу найменших квадратів.

#### **Завдання**

Функція задана у вигляді таблиці, яка отримана шляхом експерименту.

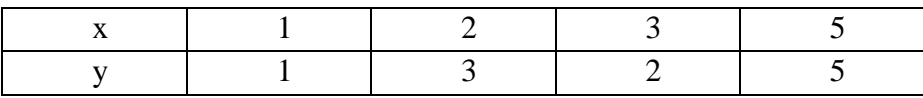

Побудувати інтерполяційний поліном Лагранжа і обчислити значення функції у точці х=4.

Методом найменших квадратів знайти емпіричну формулу залежності у вигляді лінійної функції. Обчислити значення функції у точці х=4.

Порівняти отримані результати.

## ІНДИВІДУАЛЬНІ ЗАВДАННЯ

Завдання 1. Для рівняння а) відокремити корені рівняння графічним методом і уточнити корінь методом половинного поділу. Для рівняння б) відокремити корені рівняння і уточнити один із коренів табличним методом. Точність  $\varepsilon = 10^{-4}$ .

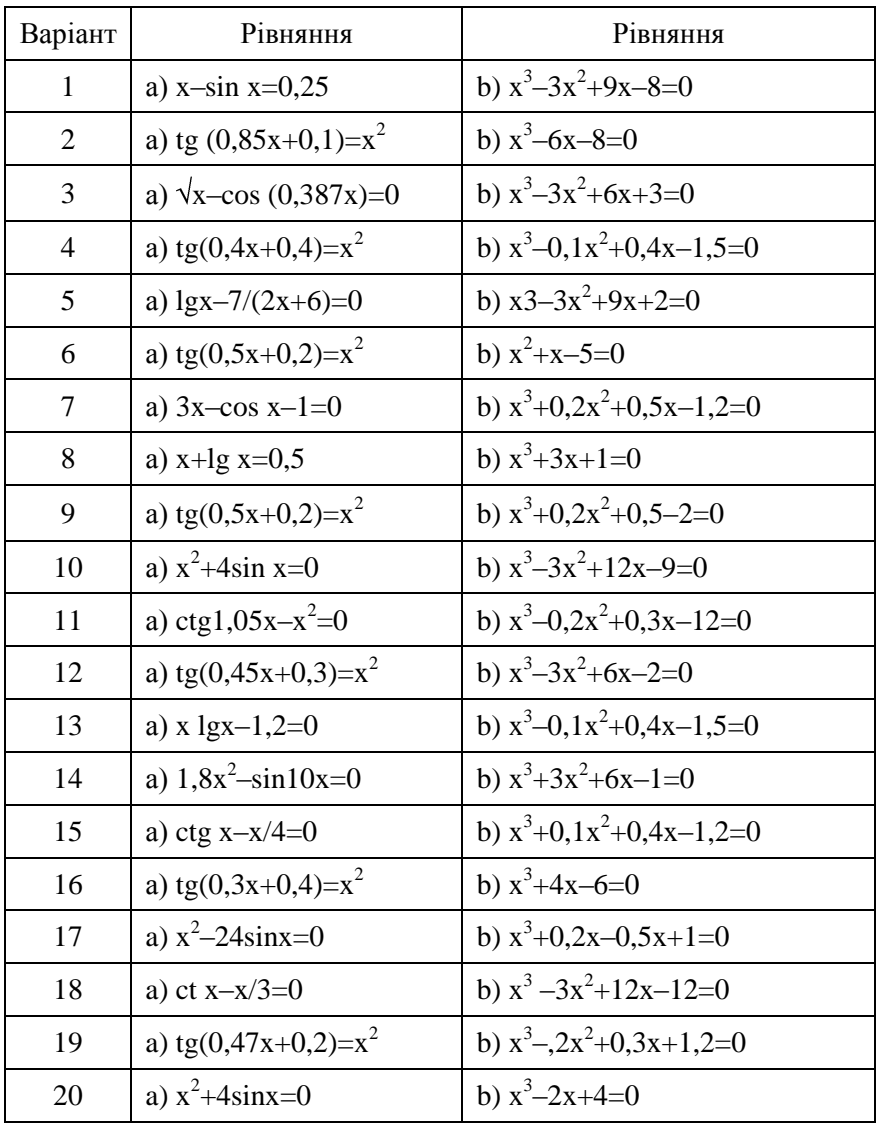

Завдання 2. Для заданого рівняння уточнити корінь з точністю  $\varepsilon=10^{-4}$  методами хорд та дотичних. Порівняти результати обчислень.

| Варіант        | Рівняння                          | Інтервал пошуку |
|----------------|-----------------------------------|-----------------|
| $\mathbf{1}$   | $x^3+0, 2x^2+0, 5x+0, 8=0$        | $(-2;2)$        |
| $\overline{2}$ | $3x^4+4x^3-8x^2-17=0$             | $(-1,2;2,1)$    |
| 3              | $x^4-4x^3-8x^2+1=0$               | (0;7)           |
| $\overline{4}$ | $x^3+0, 1x^2+0, 4x-1, 2=0$        | $(-2;2)$        |
| 5              | $3x^4+4x^3-12x^2+1=0$             | $(-4;2)$        |
| 6              | $x^4-2x^3+8x-1=0$                 | $(-15;15)$      |
| $\overline{7}$ | $x^4-26x^3+131x^2-226x+120=0$     | $(-12;12)$      |
| 8              | $3x^4 - 4x^3 - 12x^2 - 5 = 0$     | $(-8;5)$        |
| 9              | $x^4 - x - 1 = 0$                 | $(-2;2)$        |
| 10             | $3x^4+8x^3+6x^2-10=0$             | $(-2;2)$        |
| 11             | $x^4 - 18x^2 + 6 = 0$             | $(-7;4)$        |
| 12             | $x^4 - x^3 - 2x^2 + 3x^2 - 3 = 0$ | $(-4;3)$        |
| 13             | $3x^4 - 8x^3 - 18x^2 + 2 = 0$     | $(-7;1)$        |
| 14             | $2x^4 - 8x^3 + 3x^2 - 1 = 0$      | $(-1;1)$        |
| 15             | $2x^4 - x^2 - 10 = 0$             | $(-0,6;2,8)$    |
| 16             | $3x^4 - 8x^3 - 18x^2 + 2 = 0$     | (0;7)           |
| 17             | $2x^3-9x^2-60x+1=0$               | $(-5,6;10)$     |
| 18             | $2x^4 - 3x^2 - 10 = 0$            | $(-3)$          |
| 19             | $2x^4+8x^3+8x^2-1=0$              | $(-3;2,1)$      |
| 20             | $3x^4+4x^3-12x^2-5=0$             | $(-3;2)$        |

**Завдання 3.**Розв'язати систему лінійних алгебраїчних рівнянь:

1) методом Гауса;

2) методом Зейделя.

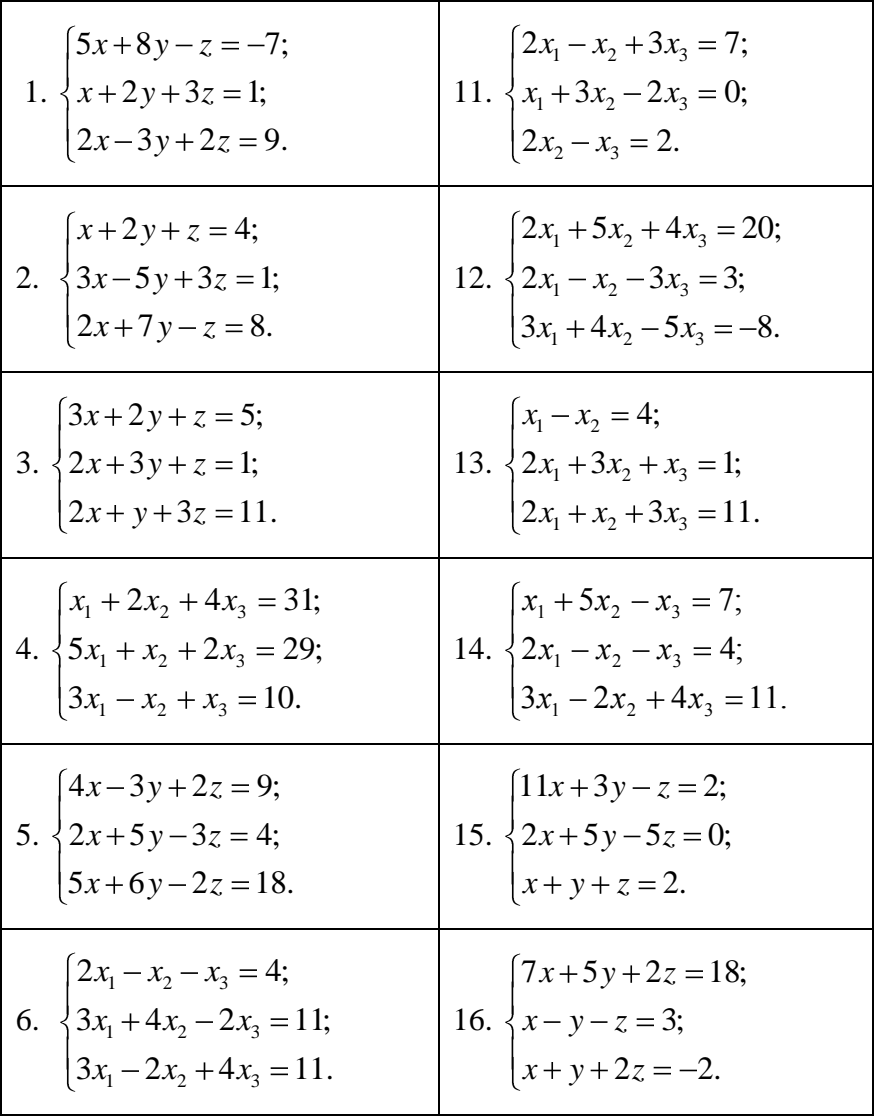

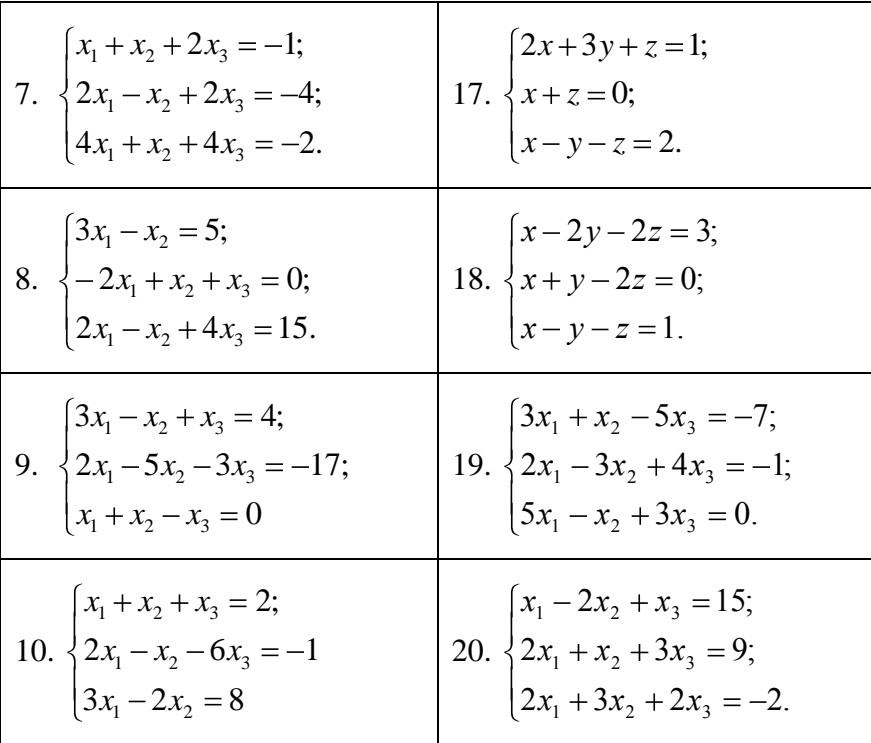

Завдання 4. Для заданої функції обчислити визначений інтеграл методом лівих, правих та середніх прямокутників. Порівняти результат обчислень.

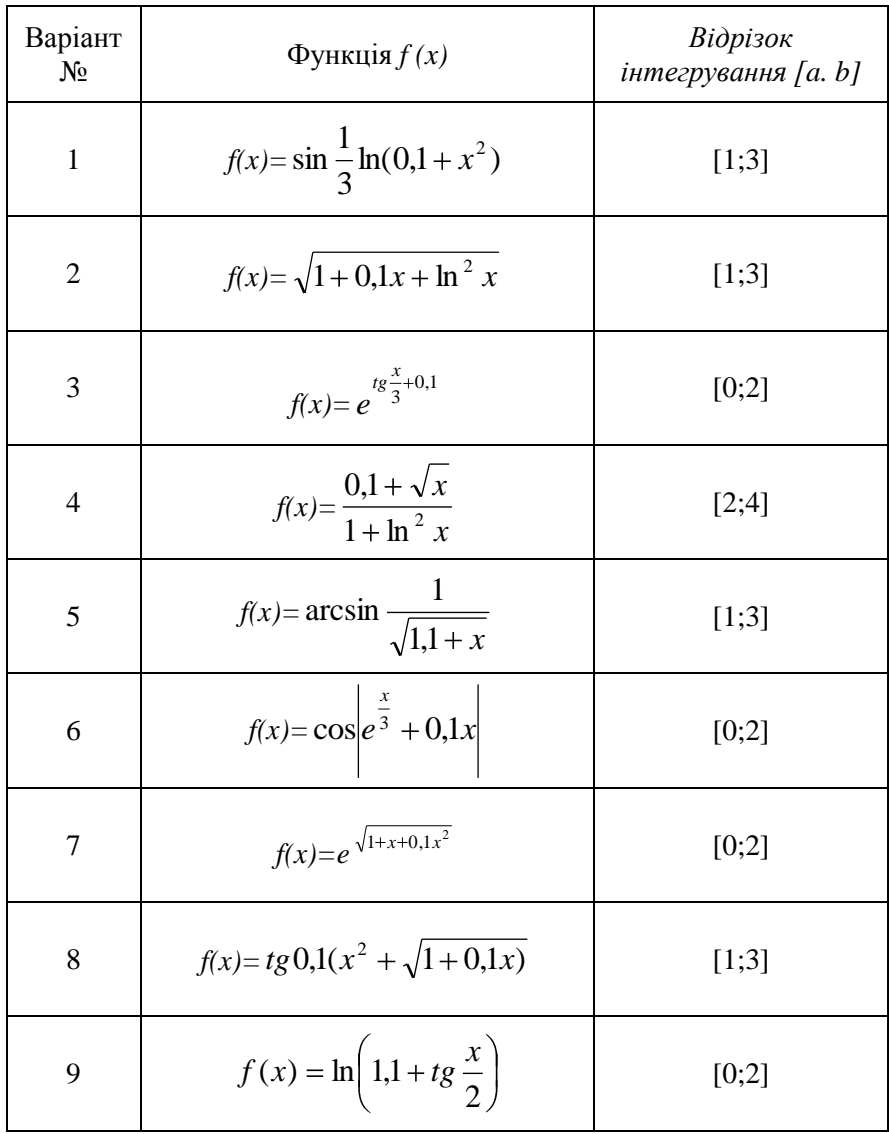

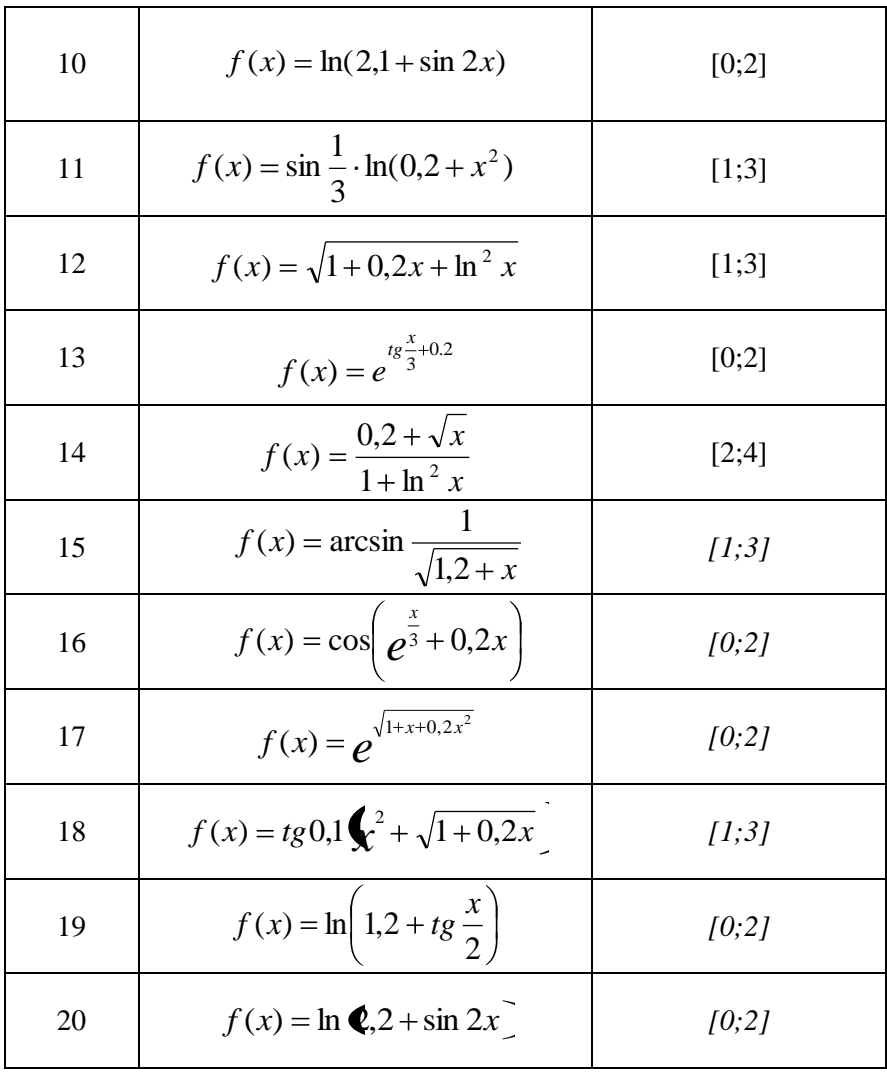

**Завдання 5.** Функція  $y = f(x)$ , задана таблицею значень.

1) Побудувати інтерполяційний поліном за методом складання системи рівнянь; розрахувати наближене значення функції в точці *х*.

2) Побудувати інтерполяційний поліном у формі Лагранжа; розрахувати наближене значення функції в точці  $x_0$ .

3) Методом найменших квадратів знайти емпіричну формулу залежності у вигляді лінійної функції.

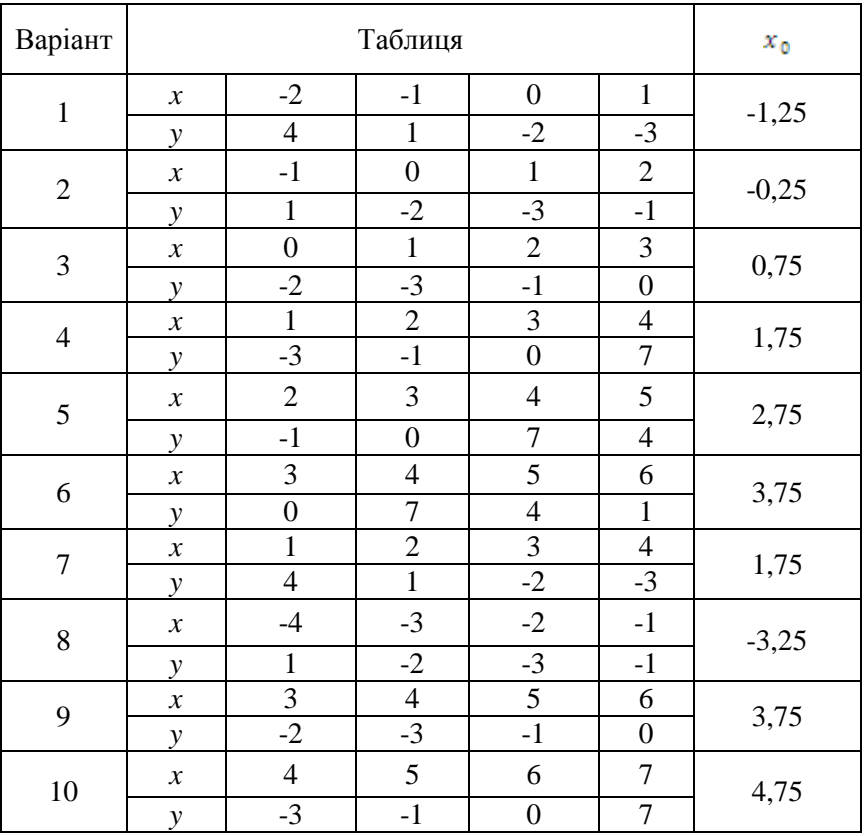

#### **Завдання 6**. Задано рівняння.

1) Розв'язати рівняння методом Ейлера, прийнявши *h = 0,1*, побудувати графік.

2) Розв'язати рівняння методом Рунге-Кута, прийнявши *h=0,1*, побудувати графік.

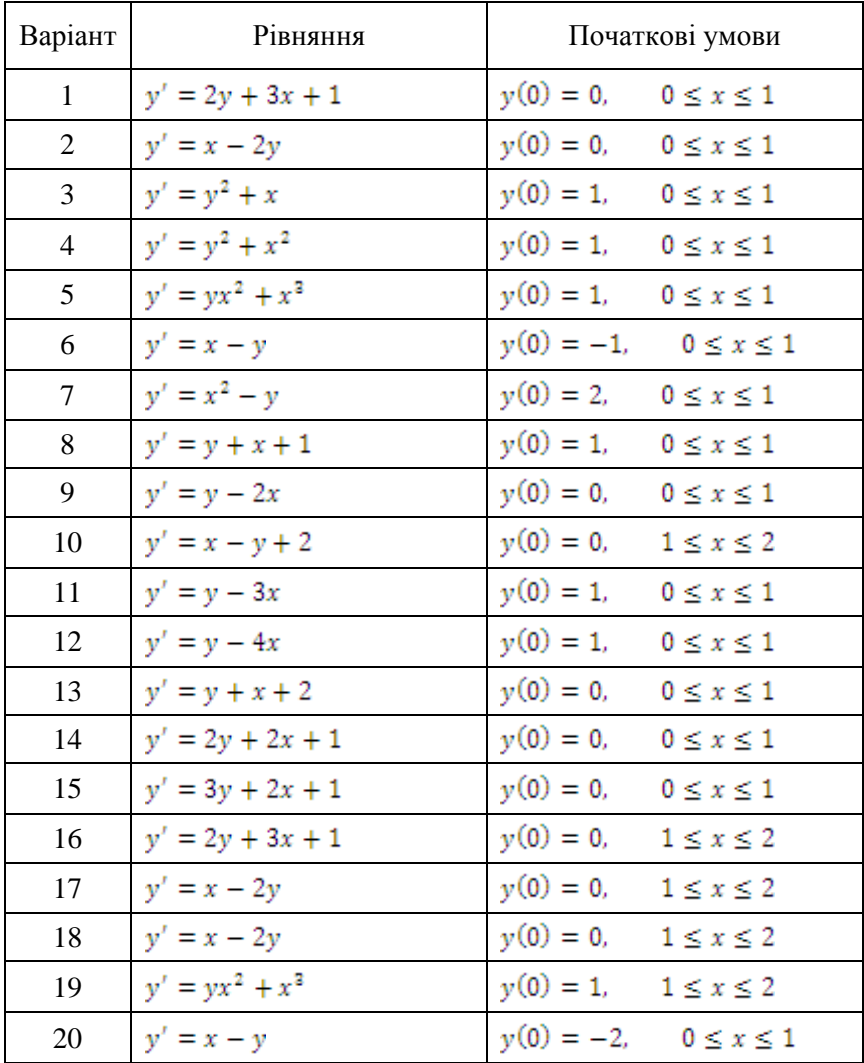

### **ЛІТЕРАТУРА**

1. Бахвалов Н.С. Численные методы/ Бахвалов Н.С., Жидков Н.П., Кобельков Г.М. – М.: Наука, 2001. – 598 с.

2. Брановицька С.В. Обчислювальна математика та програмування: Обчислювальна математика в хімії та хімічній технології/ Брановицька С.В., Медведєв Р.Б., Фіалков Ю.Я.: Підручник. – К.: ІВЦ Видaвництвo "Полiтеxнiкa", 2004. – 220 c.

3. Вержбицкий В.М. Численные методы (линейная алгебра и нелинейные уравнения)/ Вержбицкий В.М. – М.: Оникс 21 век,  $2005 - 432c$ 

4. Волков Е.А. Численные методы/ Волков Е.А. – М.: Наука, 2008. –256 с.

5. Воробьева Г.Н. Практикум по вычислительной математике/ Воробьева Г.Н., Данилова А.Н. – М.: Высшая школа, 1990. – 208 с.

6. Жалдак М.І. Чисельні методи математики/ Жалдак М.І., Рамський Ю.С. – К.: Радянська школа, 1984. – 208 с.

7. Заварыкин В.М. Численные методы/ Заварыкин В.М., Житомирский В.Г., Лапчик М.П.. – М.: Просвещение, 1991. – 175 с.

8. Костомаров, Д.П. Программирование и численные методы: учеб. пособие/ Костомаров Д.П., Корухова Л.С., Манжелей С.Г. – М.: Наука, 2001. – 224 с.

9. Ляшенко М.Я. Чисельні методи/ Ляшенко М.Я., Головань М.С. – К.: Либідь, 1996. – 288 с.

10. Самарский А.А. Численные методы/ Самарский А.А., Гулин А.В.– М.: Наука, 1989. – 432 с.

83

Навчально-методичне видання

Мамчич Ярослав Минович

# **ОБЧИСЛЮВАЛЬНА МАТЕМАТИКА ТА ПРОГРАМУВАННЯ**

**Методичні рекомендації для студентів спеціальності «Хімічні технології»**

Друкується в авторській редакції

Підписано до друку 17.10.2013 р. формат 60×84//16. Папір офсетний. Гарнітура Times. Друк офсетний. Ум. друк. арк. 9,75. Зам. № 235. Тираж 50. Друк ПП Іванюк В.П. 43021, м. Луцьк, вул. Винниченка, 63 Свідоцтво Держкомінформу України ВЛн №31 від 04.02.2004р.